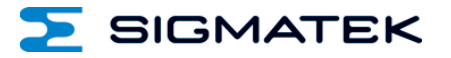

# **DC 101**

# **S-DIAS Drive Modul**

# **Betriebsanleitung**

Erstellungsdatum: 26.11.2019 Versionsdatum: 05.12.2023 Artikelnummer: 20-014-101-D

**Herausgeber: SIGMATEK GmbH & Co KG A-5112 Lamprechtshausen Tel.: +43/6274/4321 Fax: +43/6274/4321-18 Email: office@sigmatek.at WWW.SIGMATEK-AUTOMATION.COM**

> **Copyright © 2019 SIGMATEK GmbH & Co KG**

#### **Originalbetriebsanleitung**

**Alle Rechte vorbehalten. Kein Teil des Werkes darf in irgendeiner Form (Druck, Fotokopie, Mikrofilm oder in einem anderen Verfahren) ohne ausdrückliche Genehmigung reproduziert oder unter Verwendung elektronischer Systeme verarbeitet, vervielfältigt oder verbreitet werden.**

**Inhaltliche Änderungen behalten wir uns ohne Ankündigung vor. Die SIGMATEK GmbH & Co KG haftet nicht für technische oder drucktechnische Fehler in diesem Handbuch und übernimmt keine Haftung für Schäden, die auf die Nutzung dieses Handbuches zurückzuführen sind.**

## **S-DIAS Drive Modul <b>DC 101**

#### **mit 1 Motorendstufe 10 A**

- **1 Resolvereingang**
- **1 Haltebremse**

Das S-DIAS Drive Modul DC 101 dient zur Ansteuerung eines Synchron-Servomotors mit 48 Volt Versorgungsspannung und einem Phasenstrom bis zu 10 A. Zur Positionsrückmeldung ist ein Resolvereingang vorhanden. Ein 24 Volt Ausgang für den Anschluss einer Haltebremse ist vorgesehen. Ein externer Bremswiderstand kann angeschlossen werden.

DC 101-X: Hauptplatine inkl. S-DIAS Stecker in Purocoat (Certonal) getaucht

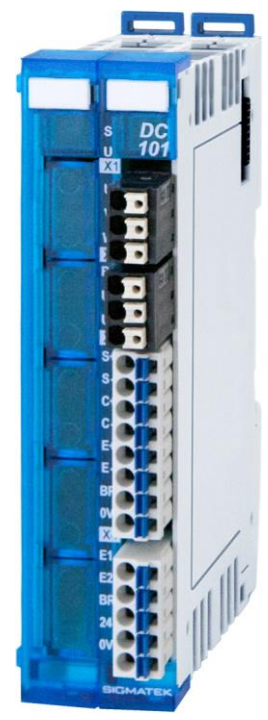

## **Inhaltsverzeichnis**

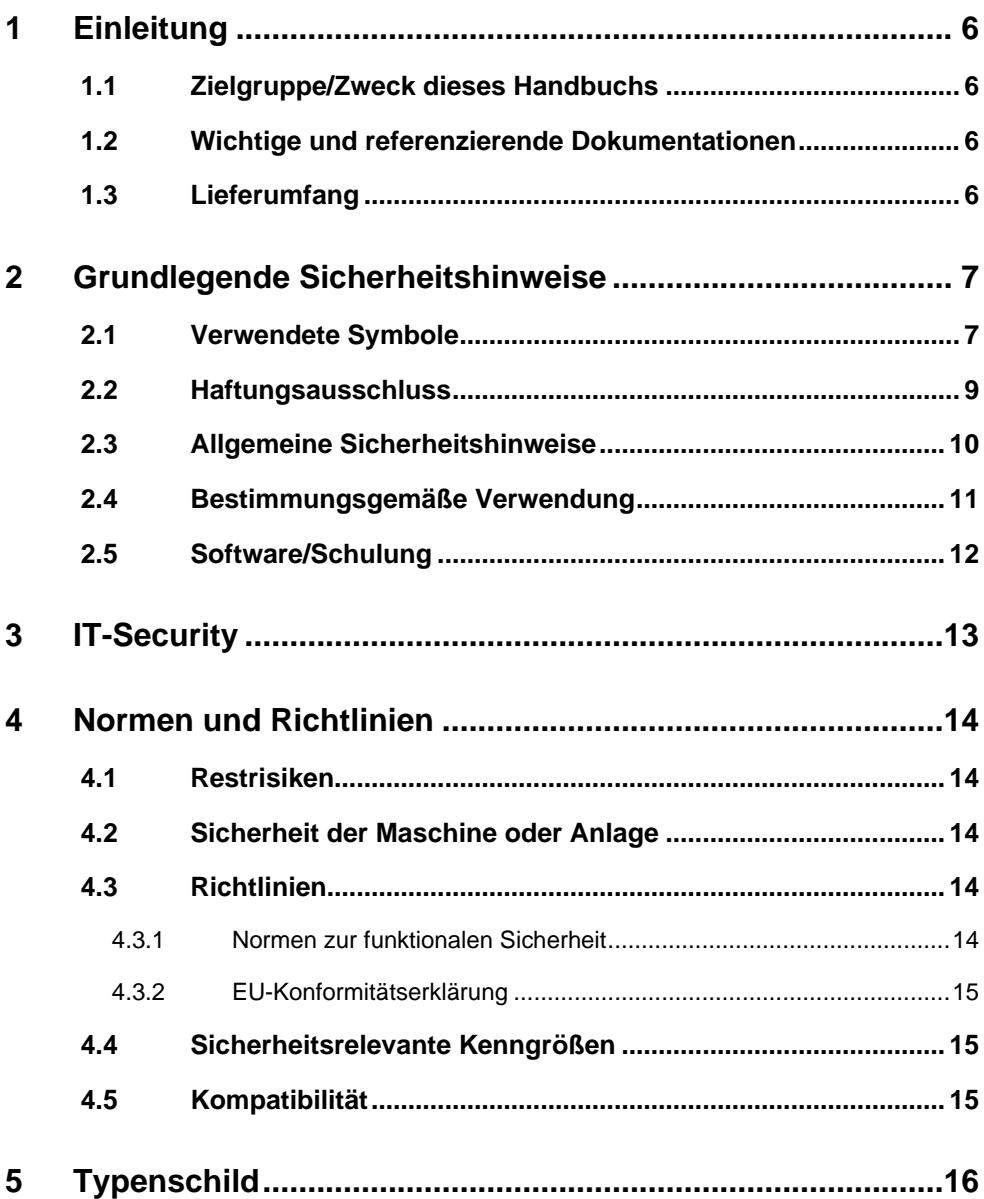

#### SIGMATEK

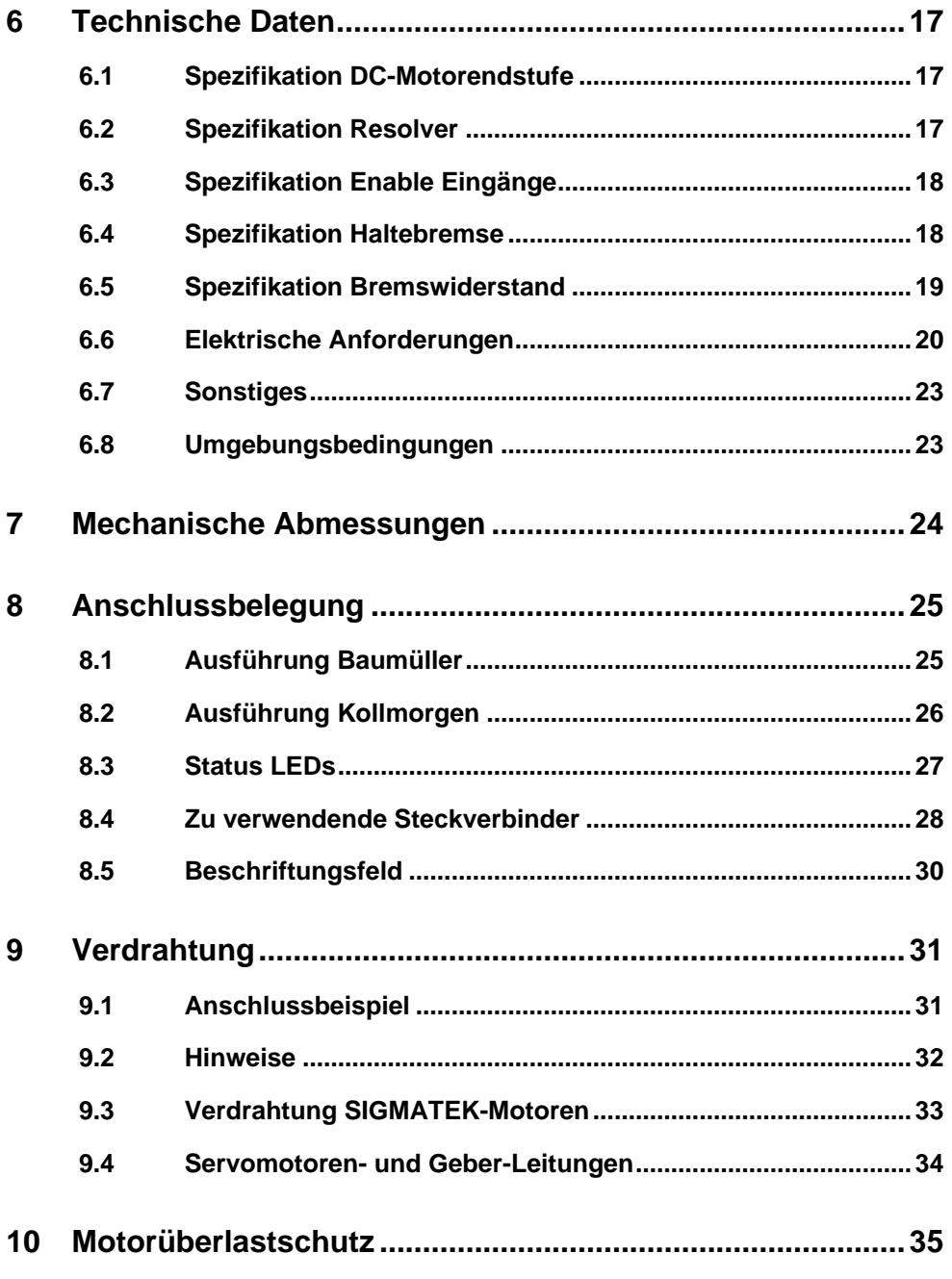

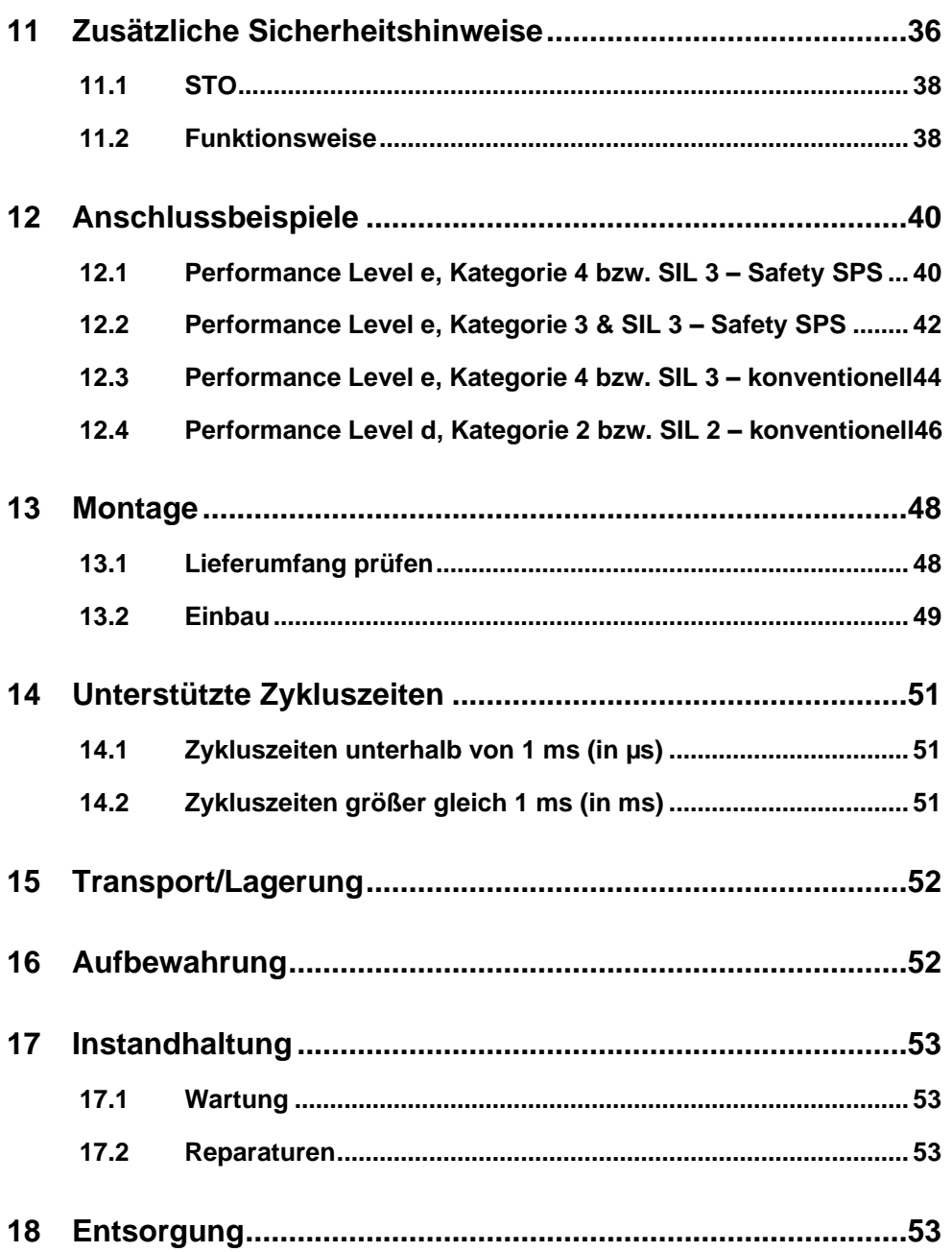

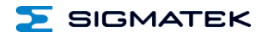

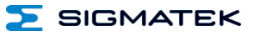

## <span id="page-7-0"></span>**1 Einleitung**

#### <span id="page-7-1"></span>**1.1 Zielgruppe/Zweck dieses Handbuchs**

Diese Betriebsanleitung enthält alle Informationen, die Sie für den Betrieb des Produktes benötigen.

Diese Betriebsanleitung richtet sich an:

- Projektplaner
- Monteure
- Inbetriebnahmetechniker
- Maschinenbediener
- Instandhalter/Prüftechniker

Es werden allgemeine Kenntnisse auf dem Gebiet der Automatisierungstechnik vorausgesetzt.

Sie erhalten weitere Hilfe sowie Informationen zu Schulungen und passendem Zubehör auf unserer Website [www.sigmatek-automation.com.](http://www.sigmatek-automation.com/)

Bei Fragen steht Ihnen natürlich auch gerne unser Support-Team zur Verfügung. Notfalltelefon sowie Geschäftszeiten entnehmen Sie bitte unserer Website.

#### <span id="page-7-2"></span>**1.2 Wichtige und referenzierende Dokumentationen**

• Safety Systemhandbuch

Dieses und weitere Dokumente können Sie über unsere Website bzw. über den Support beziehen.

#### <span id="page-7-3"></span>**1.3 Lieferumfang**

1x DC 101 4x Gegenstecker

## <span id="page-8-0"></span>**2 Grundlegende Sicherheitshinweise**

#### <span id="page-8-1"></span>**2.1 Verwendete Symbole**

Für die in den einschlägigen Anwenderdokumentationen verwendeten Warn-, Gefahrenund Informationshinweise werden folgende Symbole verwendet:

wenn die angegebenen Maßnahmen nicht getroffen werden.

#### **GEFAHR**

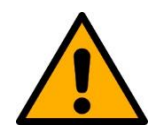

**Gefahr** bedeutet, dass der Tod oder schwere Verletzungen **eintreten**,

 $\Rightarrow$  Beachten Sie alle Hinweise, um Tod oder schwere Verletzungen zu vermeiden

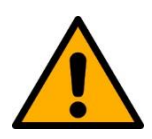

#### **WARNUNG**

**Warnung** bedeutet, dass der Tod oder schwere Verletzungen eintreten **können**, wenn die angegebenen Maßnahmen nicht getroffen werden.

 $\Rightarrow$  Beachten Sie alle Hinweise, um Tod oder schwere Verletzungen zu vermeiden

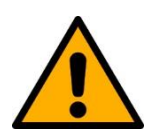

#### **VORSICHT**

**Vorsicht** bedeutet, dass mittelschwere bis leichte Verletzungen eintreten **können**, wenn die angegebenen Maßnahmen nicht getroffen werden.

 $\Rightarrow$  Beachten Sie alle Hinweise, um mittelschwere bis leichte Verletzungen zu vermeiden.

#### **GEFAHR**

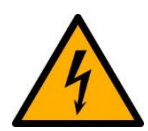

Elektrische Spannung

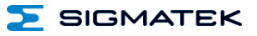

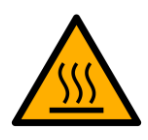

**WARNUNG**

Heiße Oberflächen

## **VORSICHT**

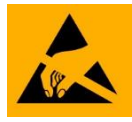

ESD-gefährdete Bauteile

#### **INFORMATION**

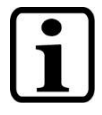

#### **Information**

 $\Rightarrow$  Liefert wichtige Hinweise über das Produkt, die Handhabung oder relevante Teile der Dokumentation, auf welche besonders aufmerksam gemacht werden soll.

#### <span id="page-10-0"></span>**2.2 Haftungsausschluss**

#### **INFORMATION**

Der Inhalt dieser Betriebsanleitung wurde mit äußerster Sorgfalt erstellt. Dennoch können Abweichungen nicht ausgeschlossen werden. Diese Betriebsanleitung wird regelmäßig überprüft und notwendige Korrekturen in die nachfolgenden Ausgaben eingearbeitet. Der Maschinenhersteller ist für den sachgemäßen Einbau sowie die Gerätekonfiguration verantwortlich. Der Maschinenbediener ist für einen sicheren Umgang sowie die sachgemäße Bedienung verantwortlich.

Die aktuelle Betriebsanleitung ist auf unserer Website zu finden. Kontaktieren Sie ggf. unseren Support.

Technische Änderungen, die der Verbesserung der Geräte dienen, sind vorbehalten. Die vorliegende Betriebsanleitung stellt eine reine Produktbeschreibung dar. Es handelt sich um keine zugesicherten Eigenschaften im Sinne des Gewährleistungsrechts.

Bitte lesen Sie vor jeder Handhabung eines Produktes die dazu gehörigen Dokumente und diese Betriebsanleitung gründlich durch.

**Für Schäden, die aufgrund einer Nichtbeachtung dieser Anleitungen oder der jeweiligen Vorschriften entstehen, übernimmt die Fa. SIGMATEK GmbH & Co KG keine Haftung.**

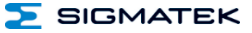

#### <span id="page-11-0"></span>**2.3 Allgemeine Sicherheitshinweise**

Beachten Sie unbedingt die Sicherheitshinweise in den anderen Abschnitten dieser Betriebsanleitung. Diese Hinweise sind optisch durch Symbole besonders hervorgehoben.

#### **INFORMATION**

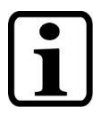

Laut EU-Richtlinien ist die Betriebsanleitung Bestandteil eines Produktes.

Bewahren Sie daher diese Betriebsanleitung stets griffbereit in der Nähe der Maschine auf, da sie wichtige Hinweise enthält.

Geben Sie diese Betriebsanleitung bei Verkauf, Veräußerung oder Verleih des Produktes weiter, bzw. weisen Sie auf deren Online-Verfügbarkeit hin.

Im Hinblick auf die mit der Nutzung der Maschine verbundenen Sicherheits- und Gesundheitsschutzanforderungen muss der Hersteller, bevor eine Inverkehrbringung einer Maschine erfolgt, eine Risikobeurteilung gemäß Maschinenrichtlinie 2006/42/EG durchführen.

Betreiben Sie das Gerät nur mit von SIGMATEK dafür freigegebenen Geräten und Zubehör.

#### **VORSICHT**

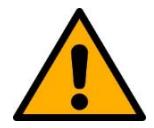

Behandeln Sie das Gerät mit Sorgfalt und lassen Sie es nicht fallen.

Fremdkörper und Flüssigkeiten dürfen nicht ins Geräteinnere gelangen.

Das Gerät darf nicht geöffnet werden!

Bei nicht bestimmungsgemäßer Funktion oder bei Beschädigungen, die Gefährdungen hervorrufen können, ist das Gerät zu ersetzen!

Das Gerät entspricht der EN 61131-2.

In Kombination mit einer Anlage sind vom Systemintegrator die Anforderungen der Norm EN 60204-1 einzuhalten.

Achten Sie zu Ihrer eigenen Sicherheit und zur Sicherheit anderer auf die Einhaltung der Umweltbedingungen.

#### <span id="page-12-0"></span>**2.4 Bestimmungsgemäße Verwendung**

Die durch das Produkt realisierten Sicherheitsfunktionen sind für den Einsatz in sicherheitsgerichteten Anwendungen im Rahmen einer SIGMATEK-Steuerung bestimmt und erfüllen alle notwendigen Anforderungen für einen sicheren Betrieb nach SIL 3, HFT 1 gemäß EN IEC 62061 und nach PL e, Kat. 4 gemäß EN ISO 13849-1.

#### **VORSICHT**

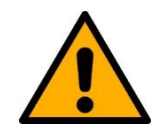

Die Hinweise in dieser Betriebsanleitung müssen beachtet werden.

Sachgemäßer Transport und sachgemäße Lagerung sind für einen einwandfreien Betrieb unerlässlich.

Installation, Montage, Programmierung, Inbetriebnahme, Betrieb, Wartung und Außerbetriebsstellung darf nur von geschultem Fachpersonal durchgeführt werden.

Geschultes Fachpersonal in diesem Sinne sind Personen, die durch eine Ausbildung zur Fachkraft oder durch Unterweisung durch eine Fachkraft die Berechtigung erworben haben, um sicherheitsgerichtete Geräte und Systeme unter Beachtung der einschlägigen Richtlinien und Normen der Sicherheitstechnik (Funktionale Sicherheit) zu bedienen und zu betreuen.

Verwenden Sie das Produkt zu ihrer und zur Sicherheit anderer Menschen nur gemäß den Bestimmungen.

Zur bestimmungsgemäßen Verwendung gehört auch die EMVgerechte Installation.

Als nicht bestimmungsgemäß in diesem Sinne gilt:

- jegliche an dem Gerät vorgenommene Veränderung jedweder Art oder der Einsatz beschädigter Geräte.
- der Einsatz des Gerätes außerhalb des in diesem Handbuch beschriebenen technischen Rahmens, bzw. außerhalb der angegebenen technischen Daten.

Der Maschinenhersteller muss vor Auslieferung des Gerätes an den Kunden dafür sorgen, dass das Gerät in den "Auslieferungszustand" versetzt wird. Siehe dazu Kapitel [14](#page-52-0) Transport/Lagerung.

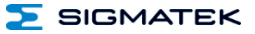

#### <span id="page-13-0"></span>**2.5 Software/Schulung**

Die Applikation wird mit der Software LASAL CLASS 2 und LASAL SCREEN Editor erstellt, die Safety-Applikation mit dem LASAL SAFETYDesigner. Grundlegende Informationen über Safety (Funktionale Sicherheit) finden Sie im Safety-Systemhandbuch.

Es werden Schulungen für die LASAL-Entwicklungsumgebung angeboten, mit der Sie das Produkt konfigurieren können. Informationen über Schulungstermine finden Sie auf unserer Website.

## <span id="page-14-0"></span>**3 IT-Security**

S-DIAS Safety-Baugruppen wurden für die Einbindung in ein vor Fremdzugriffen geschütztes Netzwerk entwickelt. Auf das Netzwerk können zum Beispiel folgende Gefahren einwirken:

- Unautorisierter Zugriff
- Datenmanipulation
- und viele andere IT-Sicherheitsverstöße

Es obliegt dem Betreiber die sichere Verbindung zwischen S-DIAS Baugruppen vor unbefugtem Zugriff zu schützen. Hierfür bieten sich zum Beispiel folgende Maßnahmen an:

- **Firewalls**
- passwortgeschützte Benutzerkonten
- Datenverschlüsselung
- uvm.

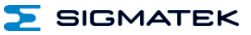

## <span id="page-15-0"></span>**4 Normen und Richtlinien**

#### <span id="page-15-1"></span>**4.1 Restrisiken**

#### **VORSICHT**

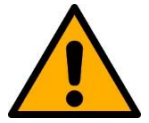

In der Risikobeurteilung des Systemintegrators sind folgende Restrisiken für das Produkt zu betrachten:

- Freisetzung von nicht umweltgerechten Stoffen, Emissionen und ungewöhnliche Temperaturen
- Mögliche Einwirkungen von Geräten der Informationstechnik

#### <span id="page-15-2"></span>**4.2 Sicherheit der Maschine oder Anlage**

#### **INFORMATION**

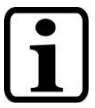

Beachten Sie alle für den Einsatzort geltenden Regeln und Vorschriften der Unfallverhütung und Arbeitssicherheit.

#### <span id="page-15-3"></span>**4.3 Richtlinien**

Das Produkt wurde in Übereinstimmung mit den Richtlinien der Europäischen Union konstruiert und auf Konformität geprüft.

#### <span id="page-15-4"></span>**4.3.1 Normen zur funktionalen Sicherheit**

EN IEC 62061 - Sicherheit von Maschinen - Funktionale Sicherheit sicherheitsbezogener **Steuerungssysteme** 

EN ISO 13849-1 - Sicherheit von Maschinen - Sicherheitsbezogene Teile von Steuerungen - Teil 1: Allgemeine Gestaltungsleitsätze

EN ISO 13849-2 - Sicherheit von Maschinen - Sicherheitsbezogene Teile von Steuerungen - Teil 2: Validierung

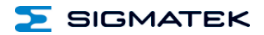

#### <span id="page-16-0"></span>**4.3.2 EU-Konformitätserklärung**

#### **EU-Konformitätserklärung**

Das Produkt DC 101 ist konform mit folgenden europäischen Richtlinien:

- **2006/42/EG** Maschinenrichtlinie
- **2014/30/EU** Elektromagnetische Verträglichkeit (EMV-Richtlinie)
- **2011/65/EU** "Beschränkung der Verwendung bestimmter gefährlicher Stoffe in Elektro- und Elektronikgeräten (RoHS-Richtlinie)

Die EU-Konformitätserklärungen werden auf der SIGMATEK-Homepage zur Verfügung gestellt. Siehe Produkte/Downloads, oder mit Hilfe der Suchfunktion und Stichwort "EU-Konformitätserklärung".

#### <span id="page-16-1"></span>**4.4 Sicherheitsrelevante Kenngrößen**

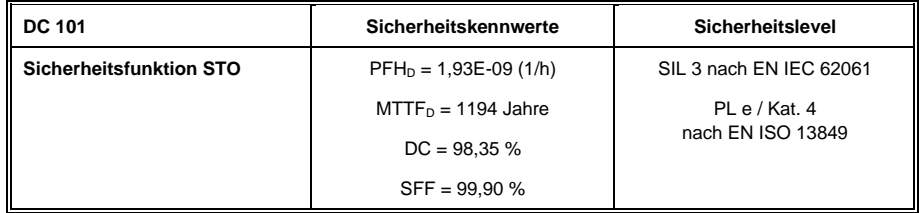

#### <span id="page-16-2"></span>**4.5 Kompatibilität**

#### **INFORMATION**

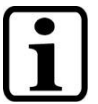

#### **Kompatibilität**

Hinsichtlich der Kompatibilität der S-DIAS-Sicherheitsbauteile wird auf den Abschnitt "Kompatibilität der S-DIAS-Sicherheitsbauteile" des Systemhandbuchs verwiesen.

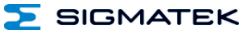

## <span id="page-17-0"></span>**5 Typenschild**

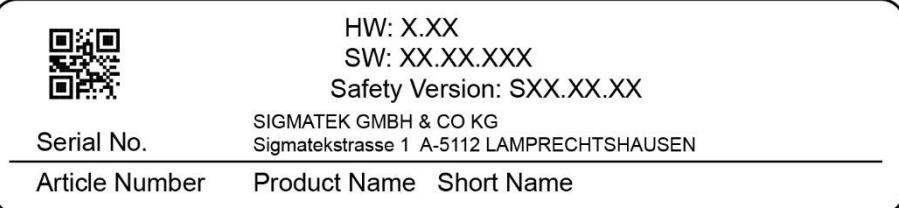

#### Exemplary nameplate (symbol image)

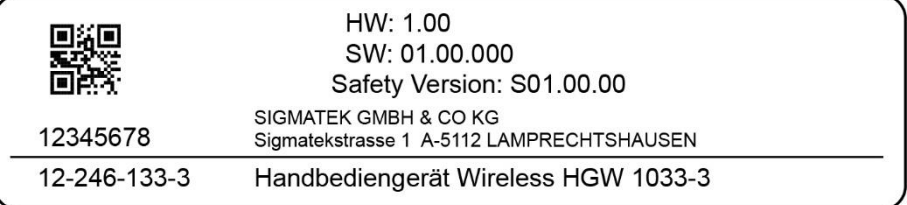

HW: Hardwareversion

SW: Softwareversion

## <span id="page-18-0"></span>**6 Technische Daten**

#### <span id="page-18-1"></span>**6.1 Spezifikation DC-Motorendstufe**

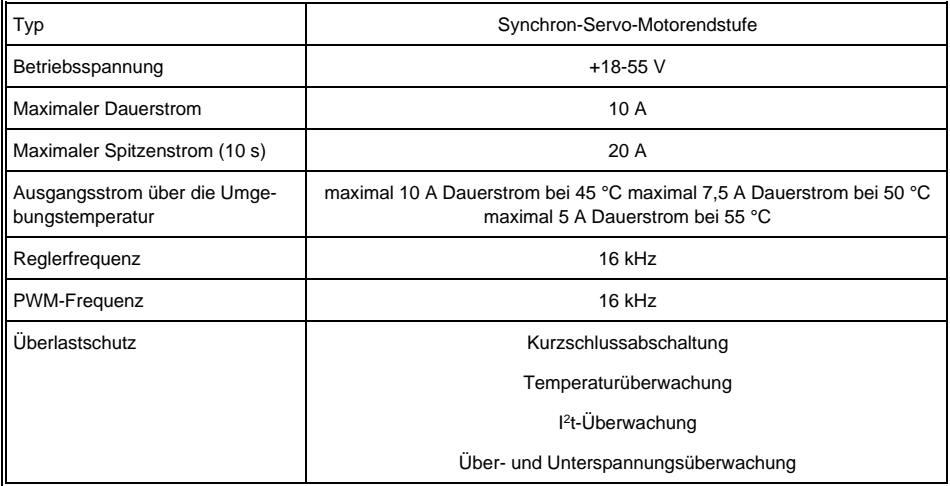

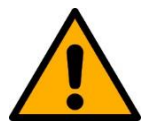

#### **VORSICHT**

Das Derating, abhängig von der Temperatur, geschieht nicht automatisch. Es muss darauf geachtet werden, dass der Ausgangsstrom die Maximalwerte, in Abhängigkeit der Umgebungstemperatur, nicht überschreitet.

#### <span id="page-18-2"></span>**6.2 Spezifikation Resolver**

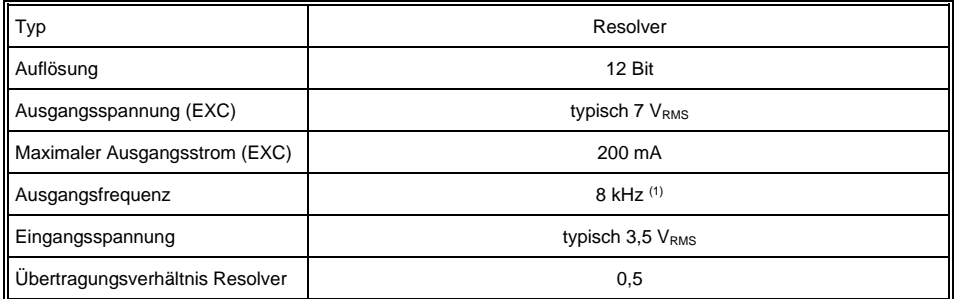

(1) Resolvererregung von 4 kHz ist auch möglich. Siehe Parameterbeschreibung A-ACME Bit 7.

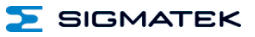

## <span id="page-19-0"></span>**6.3 Spezifikation Enable Eingänge**

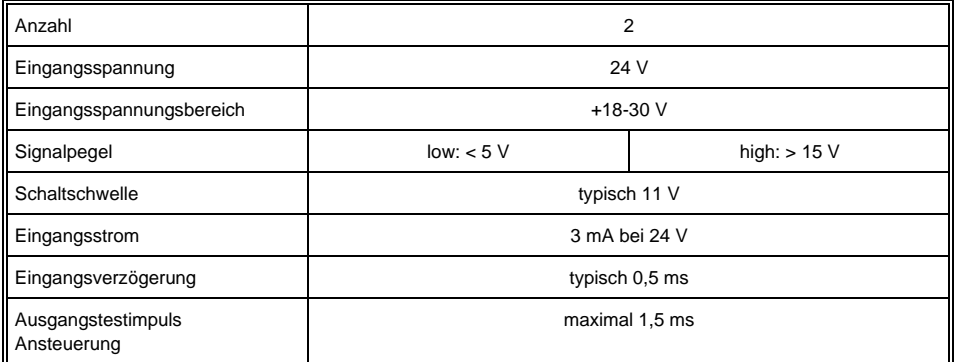

## <span id="page-19-1"></span>**6.4 Spezifikation Haltebremse**

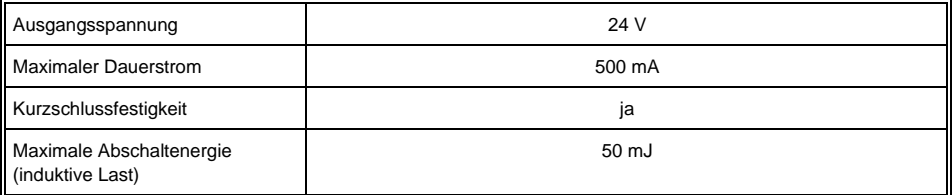

L

#### <span id="page-20-0"></span>**6.5 Spezifikation Bremswiderstand**

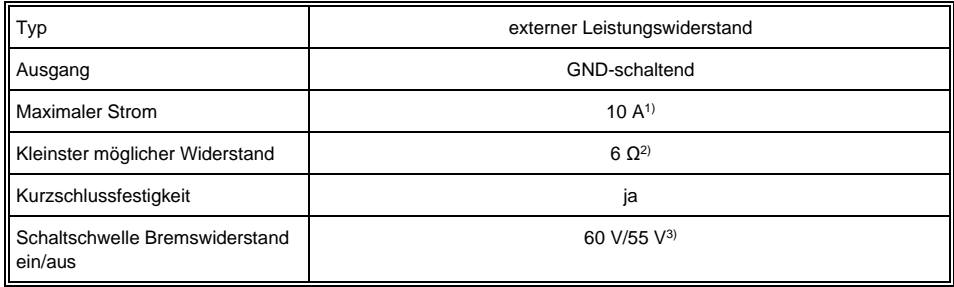

1) Der Bremswiderstand ist unter Bedachtnahme auf die Anwendung zu dimensionieren. In den meisten Anwendungen ist ein 10 Ω/50 W Widerstand ausreichend. Werden mehrere DC 101 an einer Zwischenkreisversorgung betrieben, so ist es möglich nur ein Modul mit einem Bremswiderstand auszurüsten. Empfohlener Bremswiderstand (15 Ω /100 W) ist bei SIGMATEK unter der Artikelnummer 20-014-061-Z1 erhältlich.

2) Der Widerstand muss hinsichtlich seiner maximalen Verlustleistung entsprechend der in der Anwendung auftretenden Bremsleistung dimensioniert werden. Die zulässige kurzzeitig auftretende Leistung muss jedoch mindestens P=U<sup>2</sup>/R, d.h. 60<sup>2</sup>/R, betragen.

3) Die G-BALDAB Schwelle muss mindestens 3 V unter G-BALDAUF sein.

#### **WARNUNG**

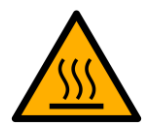

Warnung vor heißer Oberfläche!

Bei Berührung besteht Verbrennungsgefahr!

Die Oberfläche des Bremswiderstandes kann sich bei Betrieb stark erwärmen und ist auch einige Zeit nach Betrieb noch heiß.

Vermeiden Sie eine Berührung der Oberfläche des Bremswiderstandes auch einige Zeit nach Betrieb.

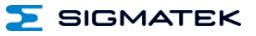

## <span id="page-21-0"></span>**6.6 Elektrische Anforderungen**

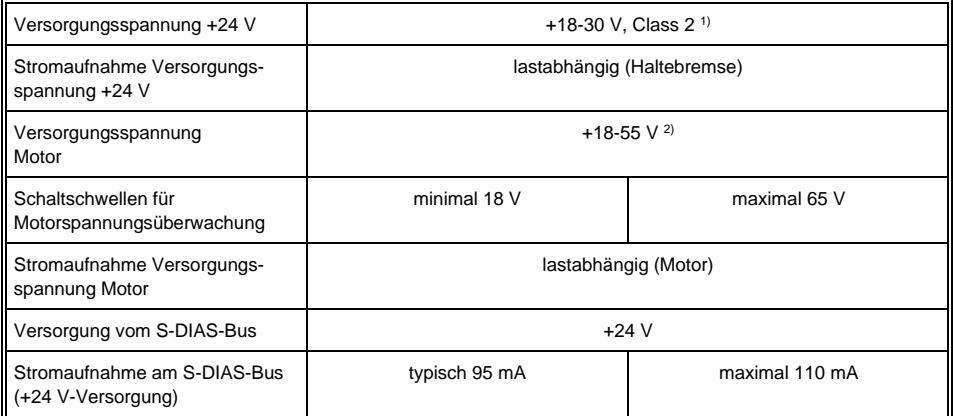

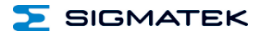

**INFORMATION**

1) Für USA und Kanada:

Die Versorgung muss limitiert sein auf: a) max. 5 A bei Spannungen von 0-20 V DC, oder b) 100 W bei Spannungen von 20-60 V DC

Das limitierende Bauteil (z.B. Trafo, Netzteil oder Sicherung) muss von einem NRTL (National Recognized Testing Laboratory, z.B. UL) zertifiziert sein.

<sup>2)</sup> Die Motorversorgung (X2) ist mit einer der Anwendung entsprechenden Zwischenkreiskapazität zu beschalten (mindestens 2000 µF/100 V). Dabei ist auf kurze Leitungen und entsprechende Leitungsquerschnitte zu achten.

(maximal 15 cm zwischen Modul und Kondensator / 1,5 mm²)

#### Bremsen eines DC-Motors

Beim Abbremsen eines DC-Motors kann es zu einem generatorischen Betrieb kommen, bei dem die kinetische Energie des Motors in elektrische umgewandelt wird. Die Energie des Motors wird dabei in die Versorgung der DC-Motorendstufe zurückgespeist, wodurch es zum Anstieg der Versorgungsspannung kommt. Es ist darauf zu achten, dass eine Rückspeisespannung am Motorversorgungsanschluss von 65 V nicht überschritten wird. Dafür ist eventuell eine externe Kapazität an der Motorversorgung notwendig. Falls die Kondensatoren des Netzteils nicht ausreichend sind, ist die Verwendung eines Ballastwiderstandes erforderlich der an die DC-Motorendstufe angeschlossen werden kann, welcher die überschüssige Energie in Wärme umwandelt. Bei der Auswahl des Netzteils ist darauf zu achten, dass dieses entsprechend rückspeisefest bis zur maximal auftretenden Rückspeisespannung ist.

Nur Leitungen verwenden, die für mindestens 75 °C zugelassen sind!

Es ist keine Motorthermostatauswertung in der Motorendstufe vorhanden.

Beim fehlerhaften Einstellen von Parametern oder bei falscher Verdrahtung kann es zu einer Zerstörung des Motors kommen. Besonders muss auf die Motorströme und die I2T-Einstellungen (A-I2TT, A-I2TERR) geachtet werden, welche über das LASAL CLASS 2 Tool im DIAS-Drive Editor parametriert werden können.

Es dürfen nur Motoren in Stern-Schaltung verwendet werden.

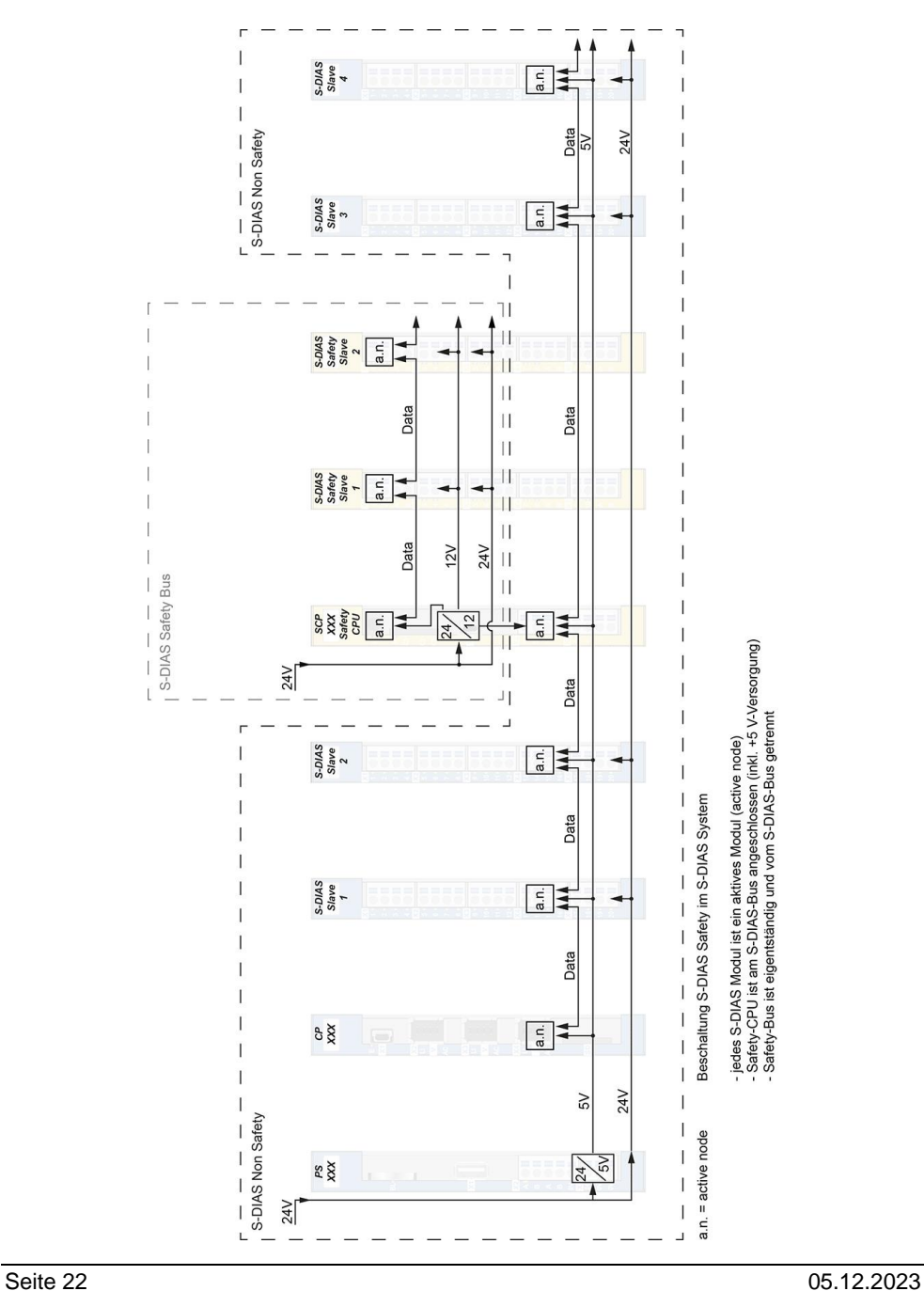

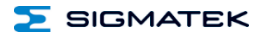

#### <span id="page-24-0"></span>**6.7 Sonstiges**

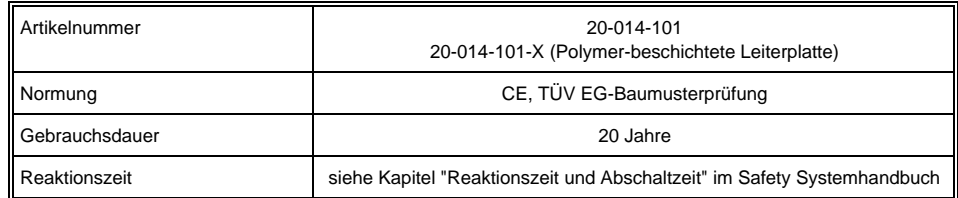

## <span id="page-24-1"></span>**6.8 Umgebungsbedingungen**

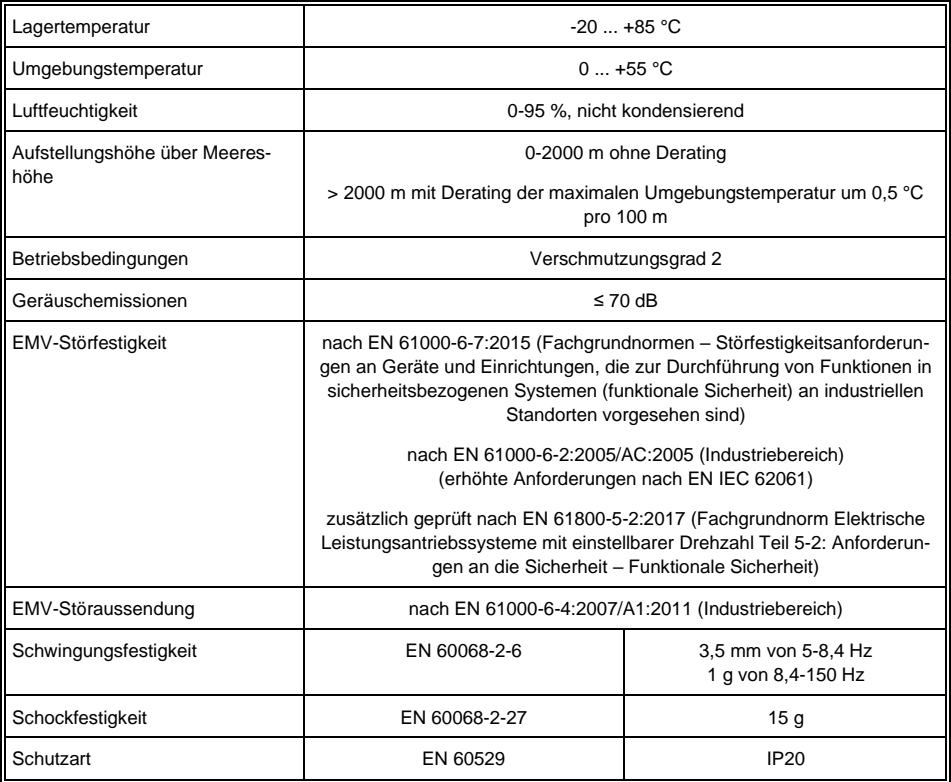

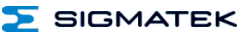

## <span id="page-25-0"></span>**7 Mechanische Abmessungen**

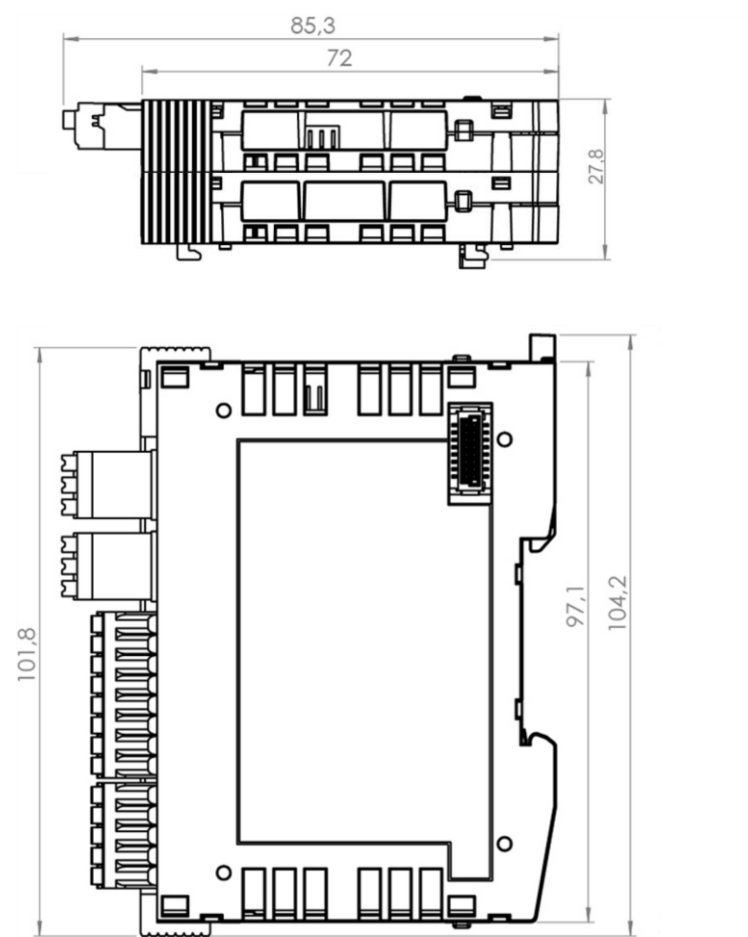

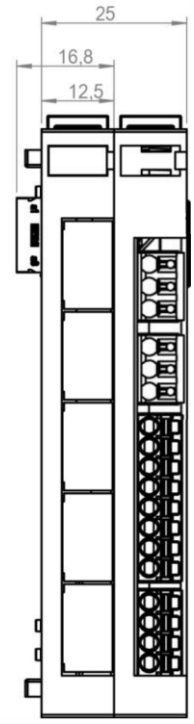

**SIGMATEK** 

## <span id="page-26-0"></span>**8 Anschlussbelegung**

#### <span id="page-26-1"></span>**8.1 Ausführung Baumüller**

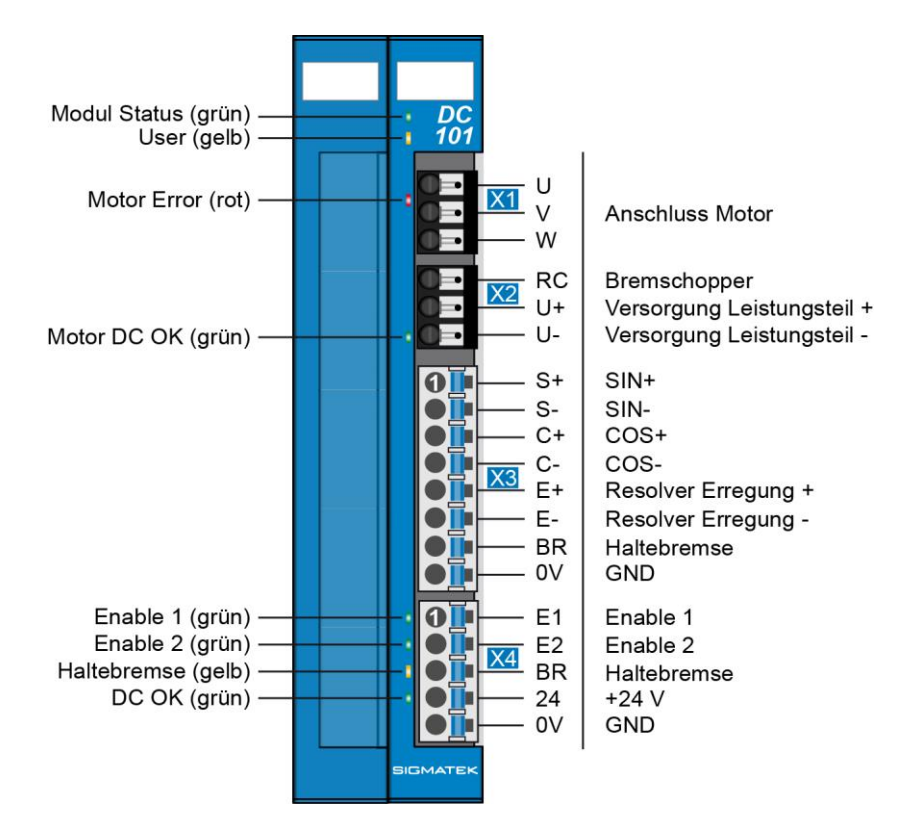

#### **INFORMATION**

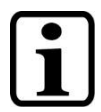

Die beiden Haltebremsenausgänge (BR) sind intern parallel geschaltet. Die Haltebremse kann somit wahlweise an X3 (Pin 7-Pin 8) oder an X4 (Pin 3-GND) verdrahtet werden.

Bei der Belegung ergibt sich ein M-ROFF von 270 °C. M-ROFF ist der Winkeloffset zwischen mechanischer 0°-Position vom Geber und der elektrischen 0°-Position. SIGMATEK verwendet als 0° Position den Winkel, wenn der Spannungsraumzeiger auf 0° eingeprägt wird, dadurch zeigt der Stromraumzeiger auf 270°.

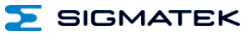

#### <span id="page-27-0"></span>**8.2 Ausführung Kollmorgen**

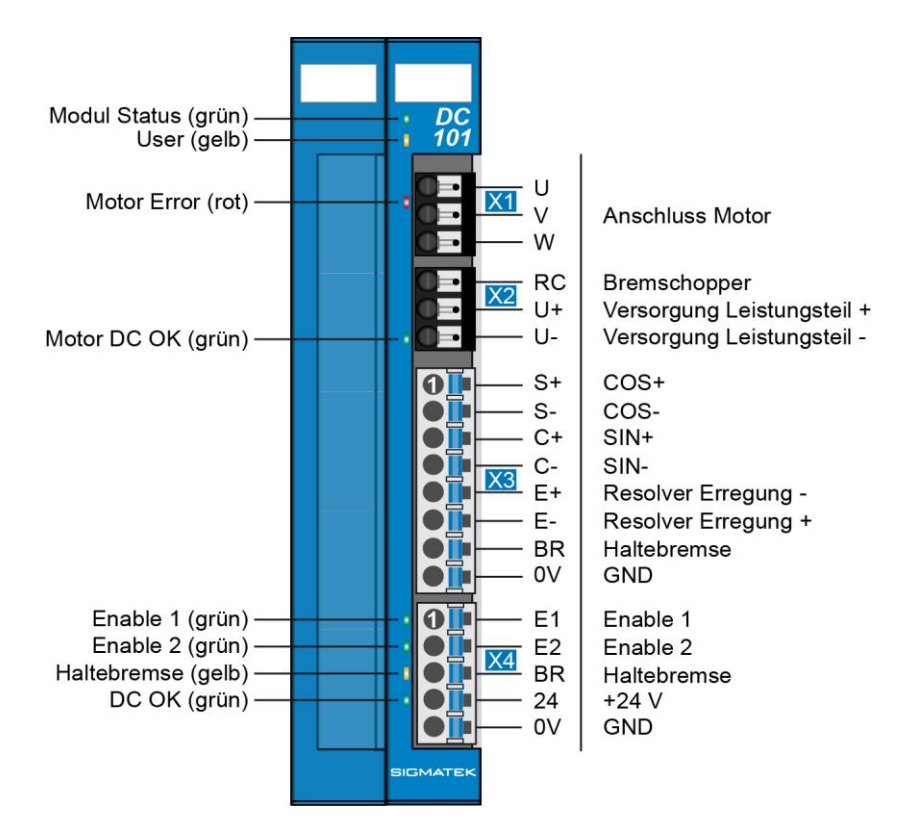

#### **INFORMATION**

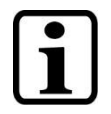

Die beiden Haltebremsenausgänge (BR) sind intern parallel geschaltet. Die Haltebremse kann somit wahlweise an X3 (Pin 7-Pin 8) oder an X4 (Pin 3-GND) verdrahtet werden.

#### <span id="page-28-0"></span>**8.3 Status LEDs**

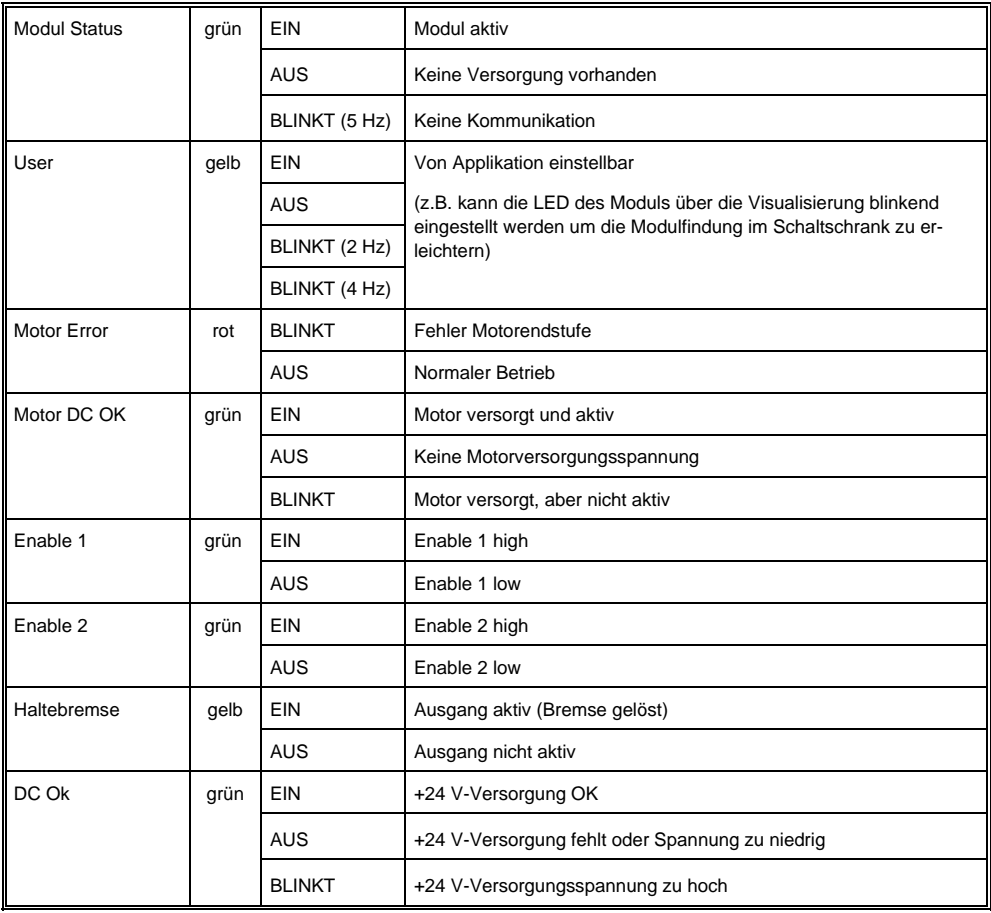

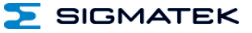

#### <span id="page-29-0"></span>**8.4 Zu verwendende Steckverbinder**

**X1, X2:** Weidmüller Buchsenstecker mit Federzugklemme (im Lieferumfang enthalten) **X3, X4:** Phoenix Steckverbinder mit Federzugklemme (im Lieferumfang enthalten)

Die Federzugklemmen sind für den Anschluss von ultraschallverdichteten (ultraschallverschweißten) Litzen geeignet.

#### **Anschlussvermögen Weidmüller Steckverbinder:**

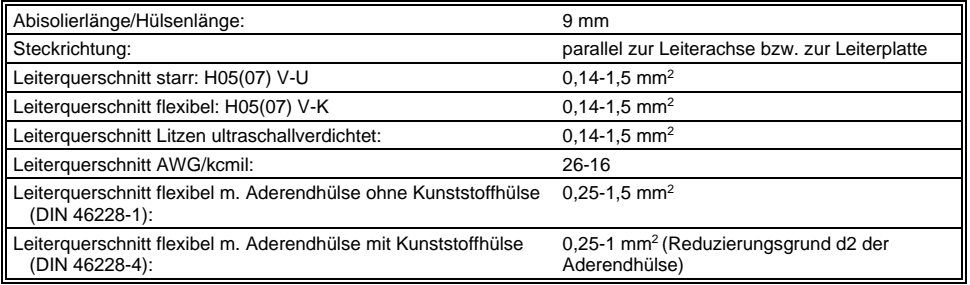

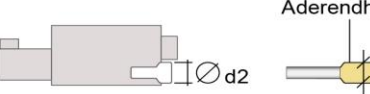

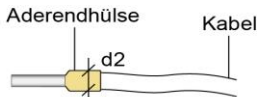

 $d2 = max. 3.5 mm$ 

#### **Anschlussvermögen Phoenix Steckverbinder:**

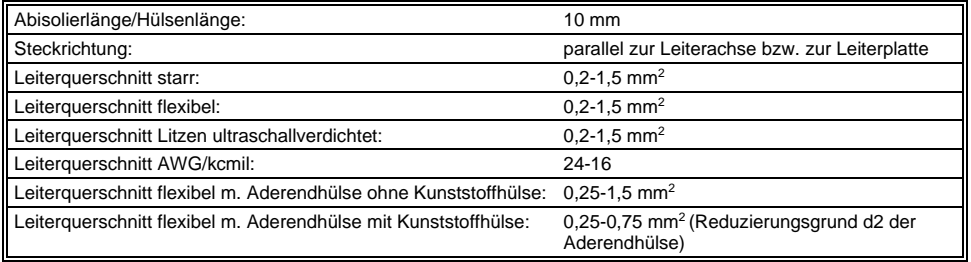

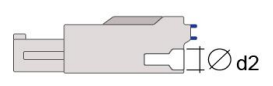

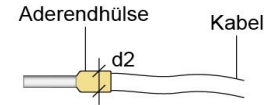

 $d2 = max$ , 2.8 mm

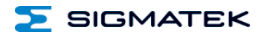

## **VORSICHT**

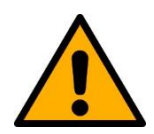

Das S-DIAS Modul darf NICHT unter Spannung an- oder abgesteckt werden!

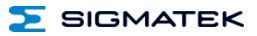

## <span id="page-31-0"></span>**8.5 Beschriftungsfeld**

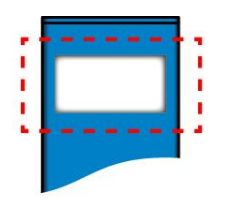

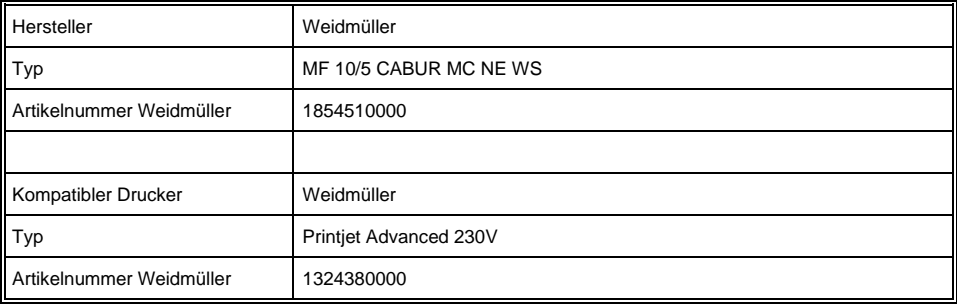

SIGMATEK

## <span id="page-32-0"></span>**9 Verdrahtung**

#### <span id="page-32-1"></span>**9.1 Anschlussbeispiel**

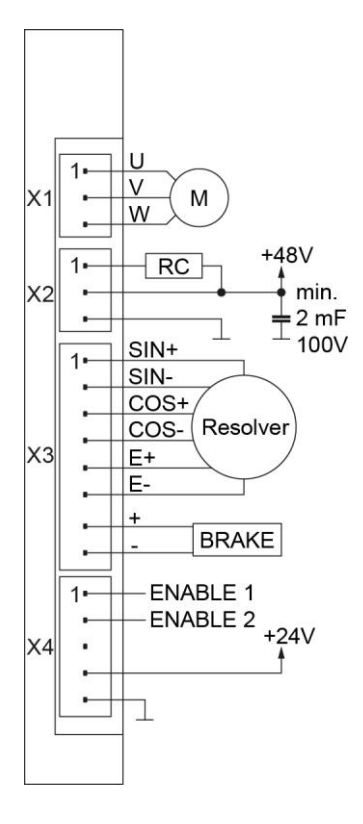

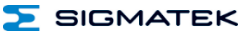

#### <span id="page-33-0"></span>**9.2 Hinweise**

#### **Folgende Installationshinweise sind zu beachten:**

- Die Hutschiene muss eine ordentliche Masseverbindung aufweisen.
- Zur Verdrahtung des Resolvers ist ein geschirmtes Kabel zu verwenden. Bei einem Resolver - Geber empfiehlt sich der Einsatz eines geschirmten und verdrillten Kabels. Der Schirm ist so nah wie möglich vor dem Modul aufzulegen.
- Zur Verdrahtung der Motorleitungen ist ein geschirmtes Kabel zu verwenden. Der Schirm ist so nahe wie möglich am Modul aufzulegen.
- Die Schirmung ist auf einer Schirmungssammelschiene anzulegen

#### **INFORMATION**

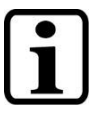

Erdungsschiene nach Möglichkeit mit Schaltschrank-Erdungsschiene verbinden!

Die maximale Leitungslänge der Geber- und Motorleitungen beträgt 30 m.

#### **VORSICHT**

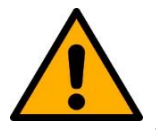

Das S-DIAS Modul darf NICHT unter Spannung an- oder abgesteckt werden!

#### <span id="page-34-0"></span>**9.3 Verdrahtung SIGMATEK-Motoren**

#### mit SIGMATEK Resolver- und Motorkabel AKM

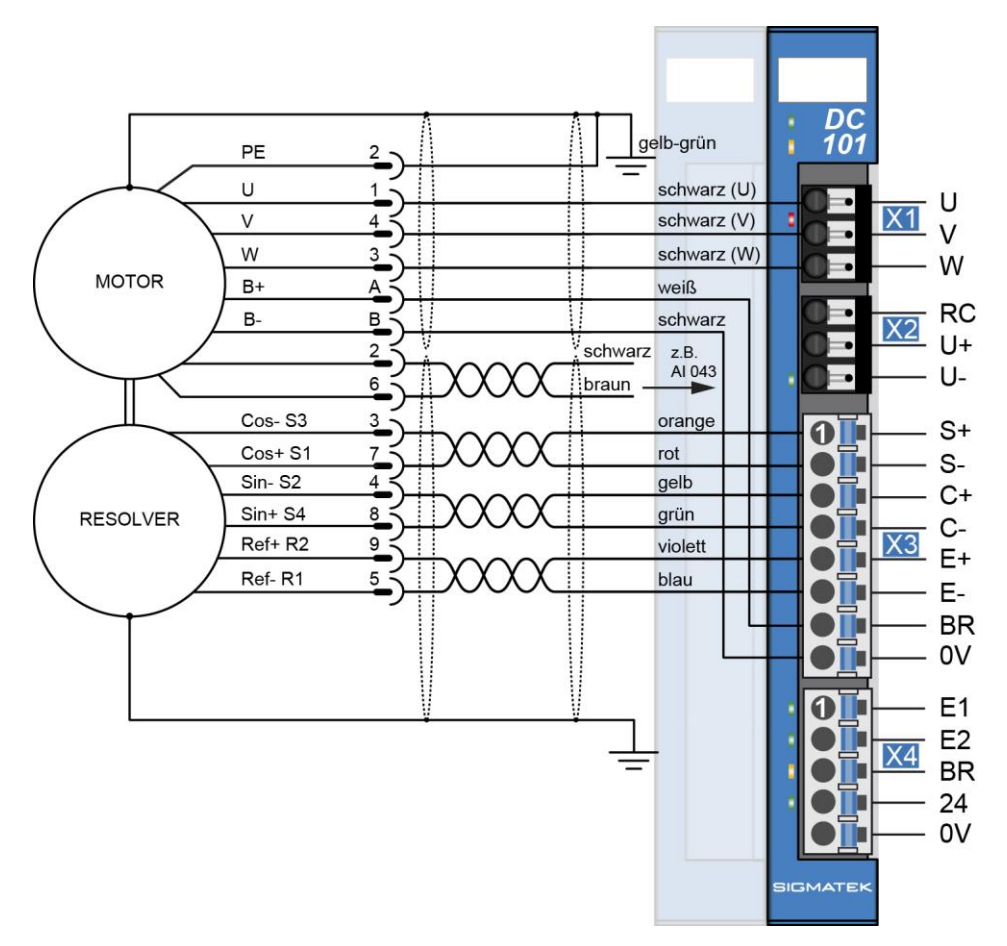

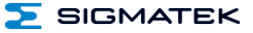

#### <span id="page-35-0"></span>**9.4 Servomotoren- und Geber-Leitungen**

Hochflexible Servomotoren- und Geber-Leitungen für den Einsatz in Energieführungsketten. Der ölbeständige, abrieb- und schnittfeste Polyurethan-Mantel erlaubt den Einsatz speziell in industrieller Umgebung.

#### **Vorteile:**

UL- und CSA-approbiert, halogenfrei und kälteflexibel. Die Leitungen sind in fix konfektionierten Längen erhältlich.

#### **Temperaturbereich:**

bewegt: -10 °C bis +60 °C - fest verlegt: -50 °C bis +80 °C

**INFORMATION**

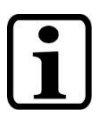

Verwenden Sie Drähte, die für mindestens 75 °C ausgelegt sind.

#### **Mindestbiegeradius:**

Servomotor-Leitung: Feste Verlegung: 7,5 x D / Flexibler Einsatz: 10 x D

Geber-Leitung: Feste Verlegung: 4 x D / Flexibler Einsatz: 7,5 x D

## <span id="page-36-0"></span>**10 Motorüberlastschutz**

Das Gerät hat keinen integrierten Motorüberlastschutz. Bitte berücksichtigen Sie eine geeignete Absicherung nach lokalen Vorgaben in Ihrer Installation. Dies kann mit einem begrenzenden Netzteil, einer Sicherung, oder ähnlich realisiert werden.

Bei einer Installation nach UL-Vorgaben (USA oder Kanada) muss ein externer Überlastschutz gemäß National Electrical Code (NEC) und allen zusätzlichen entsprechenden lokalen Vorschriften ausgeführt werden.

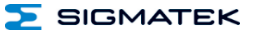

## <span id="page-37-0"></span>**11 Zusätzliche Sicherheitshinweise**

Die Sicherheitsfunktion "STO" ist ein integraler Bestandteil der DC-Motorendstufe. Es erfüllt alle notwendigen Bedingungen für einen sicheren Betrieb nach SIL 3 gemäß EN IEC 62061 und nach PL e, Kat.4 gemäß EN ISO 13849-1/-2.

#### **VORSICHT**

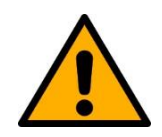

Die Hinweise in dieser Dokumentation müssen beachtet werden.

Das DC 101 darf nur von Netzteilen betrieben werden, die den Anforderungen von SELV oder PELV nach EN 60204 entsprechen.

Sachgemäßer Transport und sachgemäße Lagerung sind für einen einwandfreien Betrieb unerlässlich. Siehe dazu Kapitel 2.

Installation, Montage, Programmierung, Inbetriebnahme, Betrieb, Wartung und Außerbetriebsstellung darf nur von geschultem Fachpersonal durchgeführt werden.

Geschultes Fachpersonal in diesem Sinne sind Personen, die durch eine Ausbildung zur Fachkraft oder durch Unterweisung durch eine Fachkraft die Berechtigung erworben haben, um sicherheitsgerichtete Geräte und Systeme unter Beachtung der einschlägigen Richtlinien und Normen der Sicherheitstechnik (Funktionale Sicherheit) zu bedienen und zu betreuen.

Verwenden Sie die Sicherheitsmodule zu Ihrer und zur Sicherheit anderer Menschen nur gemäß den Bestimmungen.

Zur bestimmungsgemäßen Verwendung gehört auch die EMVgerechte Installation.

Als nicht bestimmungsgemäß in diesem Sinne gilt:

- jegliche an dem Gerät vorgenommene Veränderung jedweder Art oder der Einsatz beschädigter Geräte.
- der Einsatz des Gerätes außerhalb des in diesem Handbuch beschriebenen technischen Rahmens, bzw. außerhalb der angegebenen technischen Daten (siehe Kapitel [6\)](#page-18-0).

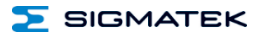

#### **GEFAHR**

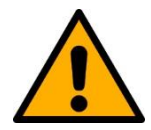

Nichtbeachtung dieser Vorsichtsmaßnahmen kann zu schweren Verletzungen führen.

- Nur geschultes Fachpersonal darf die "Sichere Wiederanlaufsperre" STO (Safe Torque off) installieren und parametrieren.
- Alle Steuerungseinrichtungen (Schalter, Relais, PLC, etc.) und der Schaltschrank müssen den Anforderungen von EN ISO 13849 entsprechen. Dies beinhaltet:

– Türschalter, etc. mit mindestens Schutzklasse IP54

- Schaltschrank mit mindestens Schutzklasse IP54
- Geeignete Kabel und Endhülsen sind zu benutzen.
- Alle Kabel, die die Sicherheit betreffen (z.B. Steuerkabel für die Eingänge ENABLE 1 und ENABLE 2) müssen außerhalb des Schaltschranks in einem Kabelkanal verlegt sein. Kurz- oder Querschlüsse in den Signalleitungen müssen vermieden werden! Siehe EN ISO 13849.
- Sollten externe Kräfte auf die mit der Sicherheitsfunktion STO verwendeten Achsen einwirken (z.B. hängende Last), so müssen weitere Maßnahmen ergriffen werden (z.B. eine elektromagnetische Zweiflächen-Federdruckbremse, anstatt einer Permanentmagnetbremse).

#### **VORSICHT**

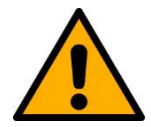

Die Hauptspannungsversorgung des Servoverstärkers muss in folgenden Fällen über den Hauptschalter abgeschaltet werden:

- Reinigungs-, Wartungs- oder Reparaturmaßnahmen
- Längerer Außerbetriebssetzung

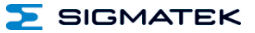

#### <span id="page-39-0"></span>**11.1 STO**

Das DC 101 unterstützt die Sicherheitsfunktionen STO (Safe Torque Off) und erfüllt die Anforderungen der Kategorie 4, Performance Level "e" nach EN ISO 13849-1 und SIL3 nach EN IEC 62061.

Zu diesem Zweck verfügt der Servoverstärker über zwei sichere Eingänge ENABLE 1 und ENABLE 2.

Die Haltebremsansteuerung ist nicht Bestandteil der Sicherheitsfunktion. Ist eine sichere Abschaltung der Haltebremsen erforderlich, muss die Haltebremsversorgung +24 V-BR zusätzlich extern abgeschaltet werden.

#### <span id="page-39-1"></span>**11.2 Funktionsweise**

Die Sicherheitsfunktionen am DC 101 werden durch zwei sichere digitale Eingänge gesteuert.

Die folgende Tabelle zeigt die Zustände, die die sicheren Eingänge ENABLE 1 und ENABLE 2 annehmen müssen um Normalbetrieb zu ermöglichen bzw. die Sicherheitsfunktion auszulösen.

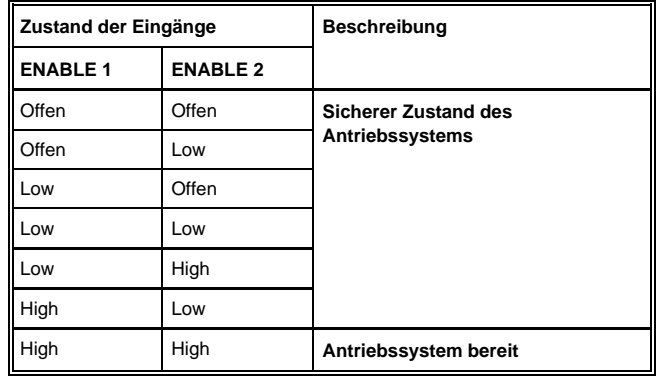

Werden die Eingänge ENABLE 1 und ENABLE 2 von einem beliebigen Zustand in den Zustand "Antrieb betriebsbereit" gebracht, so ist der Servoverstärker nicht sofort freigeschaltet. Um das System in den Zustand "Antriebssystem bereit" zu bringen, muss ein Wechsel vom "Low - Low" in den "High - High" Zustand erfolgen. Grund dafür ist jener, dass bspw. verklebte Kontakte von Schaltmitteln erkannt werden.

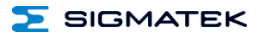

#### **11.3 Funktionsprüfung**

#### **WARNUNG**

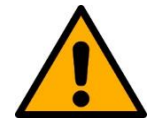

Die Funktionsprüfung der Sicherheitsfunktion ist notwendig um den korrekten Betrieb zu gewährleisten. Die gesamte Sicherheitsschaltung ist auf volle Funktionalität zu prüfen.

Die Prüfung ist zu den folgenden Zeitpunkten durchzuführen:

- Nach der Installation
- In regelmäßigen Abständen, mindestens jedoch einmal jährlich

Führt die Funktionsprüfung zu einem unzulässigen Zustand der Maschine, muss der Fehler gesucht und behoben werden, bevor die Sicherheitsfunktion erneut getestet wird. Im Falle des erneuten Fehlers während der Funktionsprüfung, darf die Maschine nicht mehr in Betrieb genommen werden.

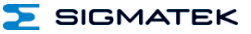

## <span id="page-41-0"></span>**12 Anschlussbeispiele**

Es handelt sich in den folgenden Unterpunkten um Verdrahtungsbeispiele. Es muss darauf geachtet werden, dass alle konstruktiven Maßnahmen etc. eingehalten und angewandt werden, um die Anforderungen der angewendeten Kategorie zu erfüllen.

#### <span id="page-41-1"></span>**12.1 Performance Level e, Kategorie 4 bzw. SIL 3 – Safety SPS**

Zur Einhaltung der Kategorie 4, Performance Level "e" nach EN ISO 13849-1 und SIL 3 nach EN IEC 62061 müssen zwei fehlersichere Ausgänge einer Sicherheits-SPS benutzt werden. Hierbei ist eine Querschlusserkennung zwischen den beiden Leitungen durch die Ausgangstests des STO 081 möglich.

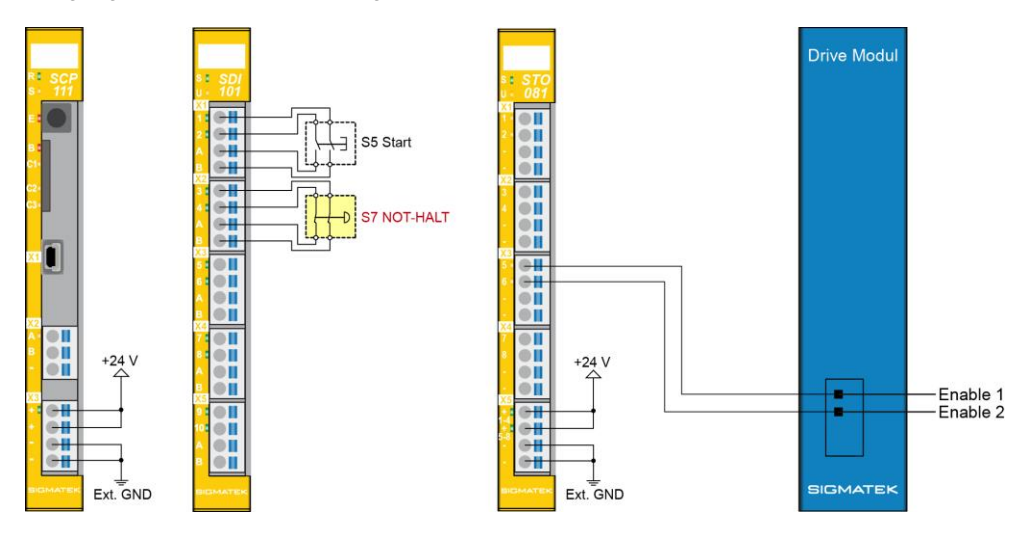

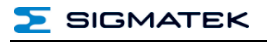

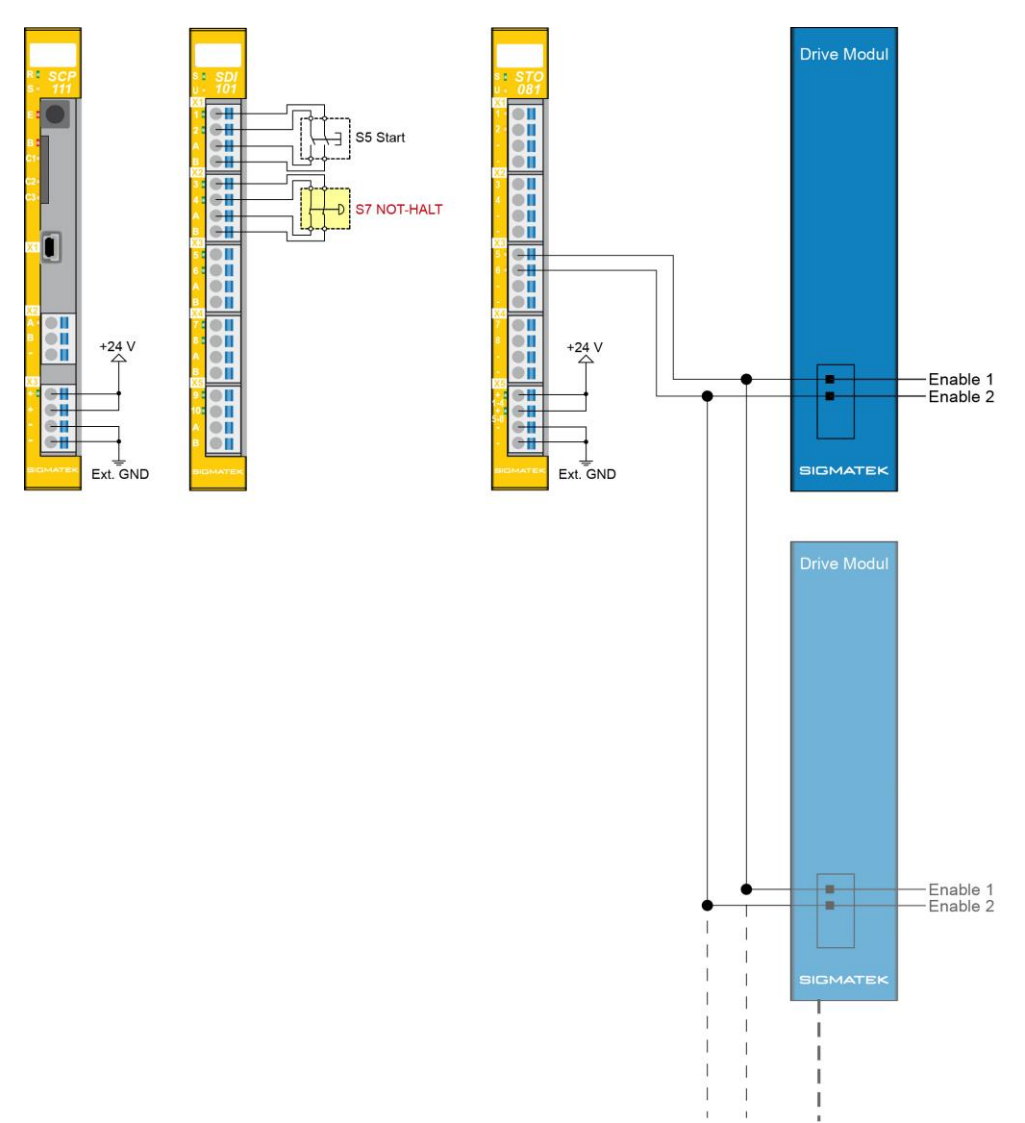

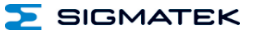

#### <span id="page-43-0"></span>**12.2 Performance Level e, Kategorie 3 & SIL 3 – Safety SPS**

Zur Einhaltung der Kategorie 3, Performance Level "e" nach EN ISO 13849-1 und SIL 3 nach EN IEC 62061 muss ein fehlersicherer Ausgang einer Sicherheits-SPS benutzt werden. Grund für die Kategorie 3 ist hier, dass keine Querschlusserkennung der beiden Leitungen möglich ist.

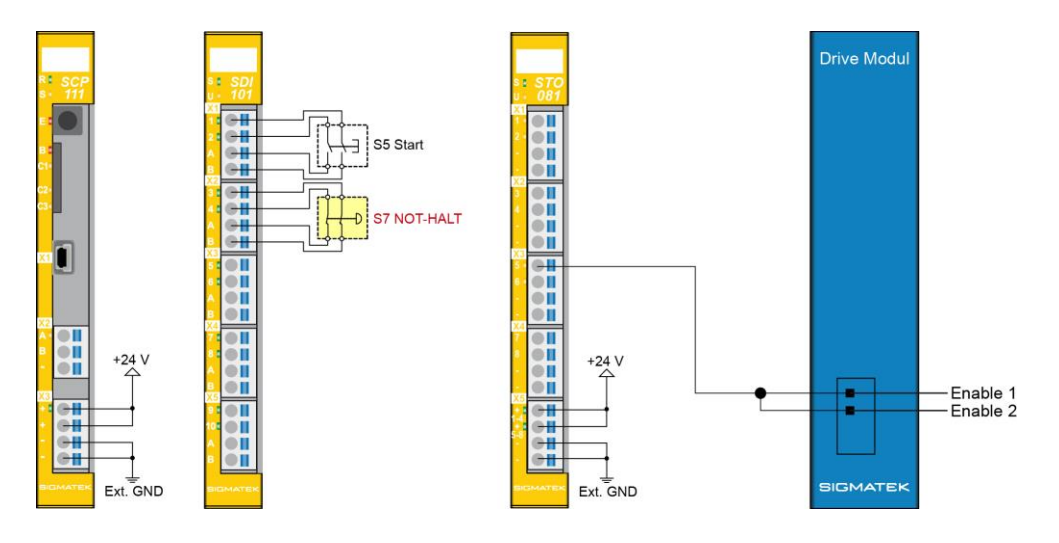

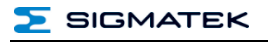

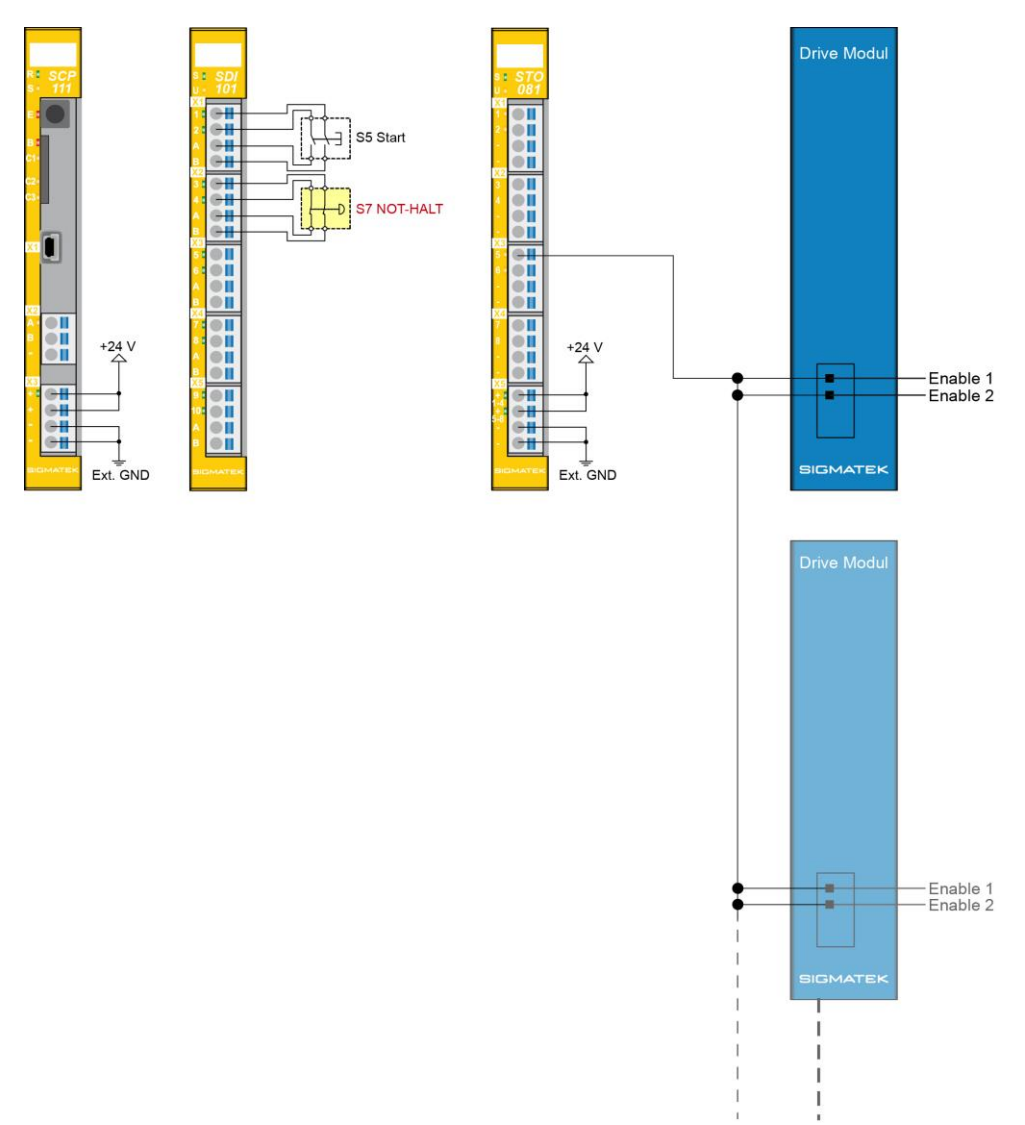

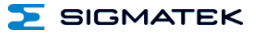

#### <span id="page-45-0"></span>**12.3 Performance Level e, Kategorie 4 bzw. SIL 3 – konventionell**

Zur Einhaltung der Kategorie 4, Performance Level "e" nach EN ISO 13849-1 und SIL 3 nach EN IEC 62061 muss die Verlegung der Leitung lt. EN ISO 13849-2, Tabelle D.4 eingehalten werden (getrennte Verlegung, Fehlerausschlüssen von Kurzschlüssen zwischen Leitern), da hier keine Querschlusserkennung möglich ist.

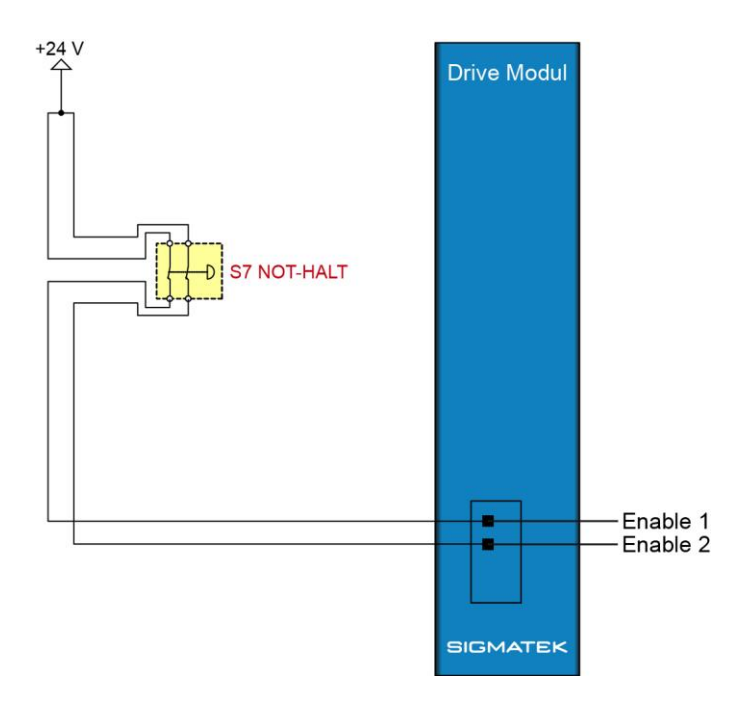

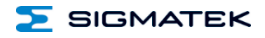

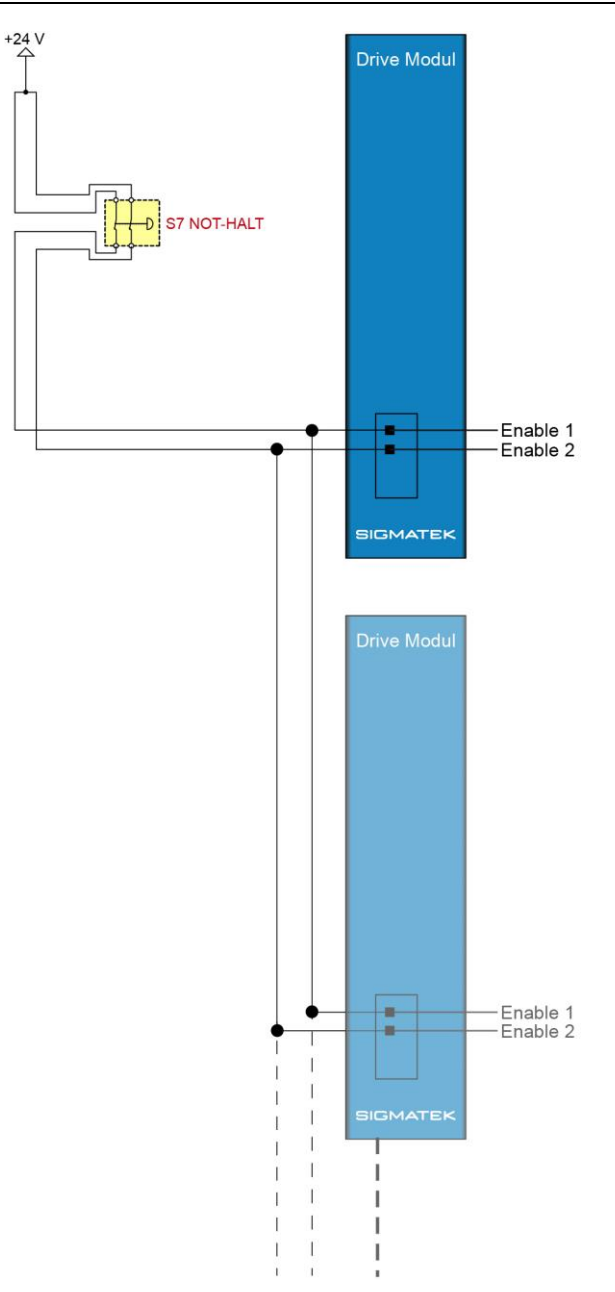

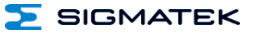

#### <span id="page-47-0"></span>**12.4 Performance Level d, Kategorie 2 bzw. SIL 2 – konventionell**

Hierbei handelt es sich um eine 1-kanalige Verdrahtung, wobei die Enable Eingänge eigens getestet werden. Hier ist keine Querschlusserkennung möglich.

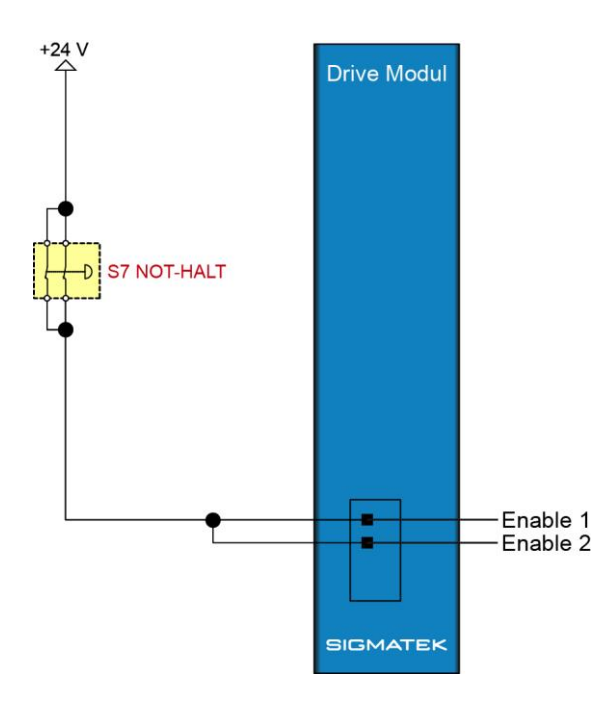

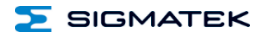

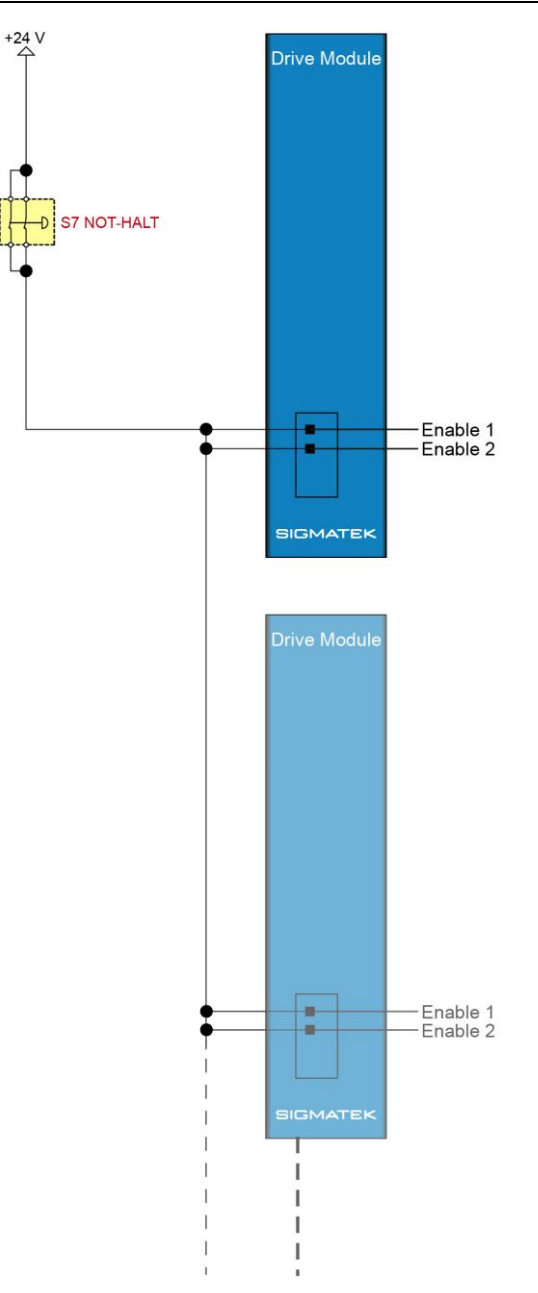

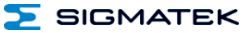

## <span id="page-49-0"></span>**13 Montage**

#### <span id="page-49-1"></span>**13.1 Lieferumfang prüfen**

Überprüfen Sie den Lieferumfang auf Vollständigkeit und Unversehrtheit. Siehe dazu Kapitel [1.3](#page-7-3) [Lieferumfang.](#page-7-3)

#### **INFORMATION**

Prüfen Sie bei Erhalt und vor dem Erstgebrauch das Gerät auf Beschädigungen. Ist das Gerät beschädigt, kontaktieren Sie unseren Kundendienst und installieren Sie es nicht in Ihr System.

Beschädigte Komponenten können das System stören oder schädigen.

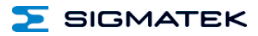

#### <span id="page-50-0"></span>**13.2 Einbau**

Die S-DIAS Module sind für den Einbau im Schaltschrank vorgesehen. Zur Befestigung der Module ist eine Hutschiene erforderlich. Diese Hutschiene muss eine leitfähige Verbindung zur Schaltschrankrückwand herstellen. Die einzelnen S-DIAS Module werden aneinandergereiht in die Hutschiene eingehängt und durch Schließen der Rasthaken fixiert. Über die Erdungslasche auf der Rückseite der S-DIAS Module wird die Funktionserdverbindung vom Modul zur Hutschiene ausgeführt. Es ist nur die waagrechte Einbaulage (Modulbezeichnung oben) mit ausreichend Abstand der Lüftungsschlitze des S-DIAS Modulblocks zu umgebenden Komponenten bzw. der Schaltschrankwand zulässig. Das ist erforderlich, um die optimale Kühlung und Luftzirkulation zu erreichen, sodass die Funktionalität bis zur maximalen Betriebstemperatur gewährleistet ist.

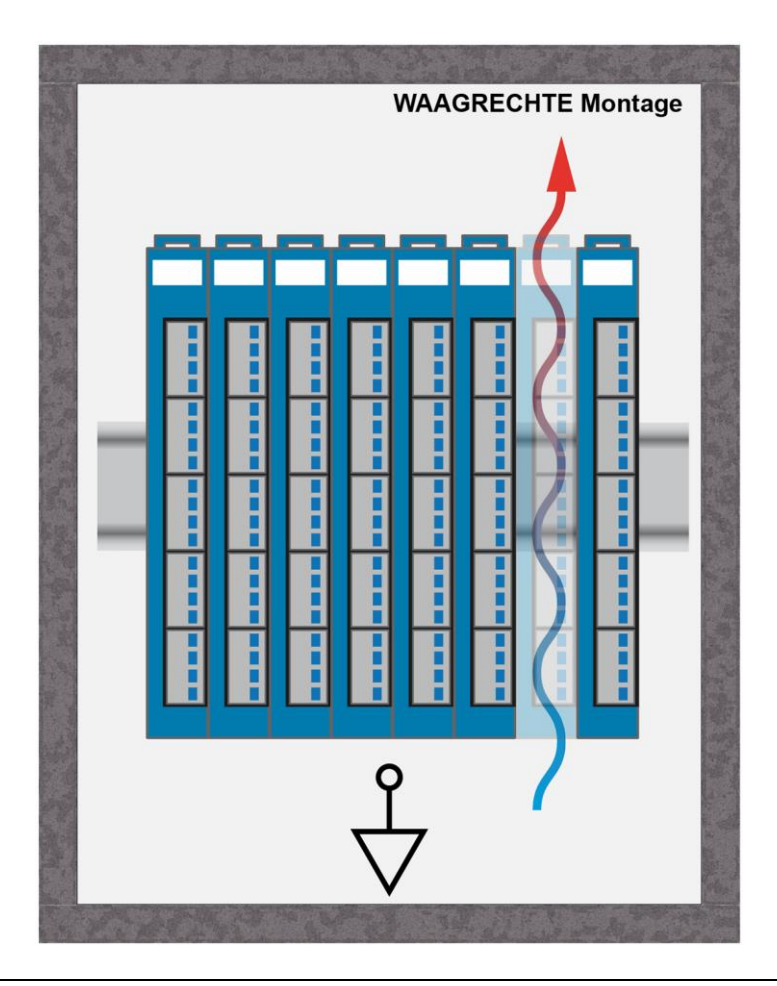

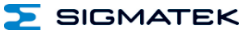

Empfohlene Minimalabstände der S-DIAS Module zu umgebenden Komponenten bzw. der Schaltschrankwand:

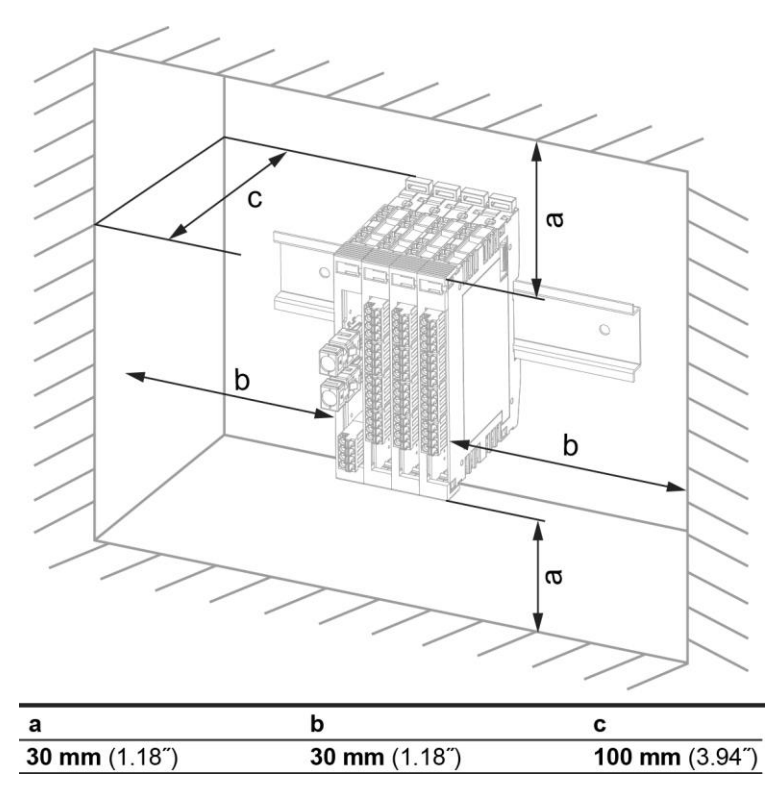

a, b, c … Abstände in mm (inch)

## <span id="page-52-0"></span>**14 Unterstützte Zykluszeiten**

Auf das DC 101 können über den S-DIAS Bus Zugriffe mit unterschiedlichen Buszykluszeiten durchgeführt werden.

#### <span id="page-52-1"></span>**14.1 Zykluszeiten unterhalb von 1 ms (in µs)**

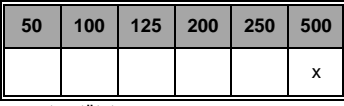

x= unterstützt

#### <span id="page-52-2"></span>**14.2 Zykluszeiten größer gleich 1 ms (in ms)**

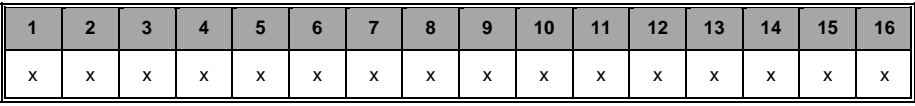

x= unterstützt

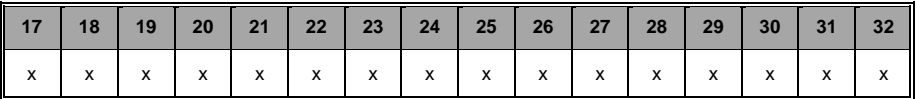

x= unterstützt

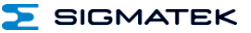

## <span id="page-53-0"></span>**15 Transport/Lagerung**

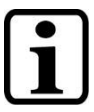

#### **INFORMATION**

Bei diesem Gerät handelt es sich um sensible Elektronik. Vermeiden Sie deshalb beim Transport, sowie während der Lagerung, große mechanische Belastungen.

Für Lagerung und Transport sind dieselben Werte für Feuchtigkeit und Erschütterung (Schock, Vibration) einzuhalten wie während des Betriebes!

Während des Transportes kann es zu Temperatur- und Luftfeuchtigkeitsschwankungen kommen. Achten Sie darauf, dass im und auf dem Gerät keine Feuchtigkeit kondensiert, indem Sie das Gerät im ausgeschalteten Zustand an die Raumtemperatur akklimatisieren lassen.

Wenn möglich sollte das Gerät in der Originalverpackung transportiert werden. Andernfalls ist eine Verpackung zu wählen, die das Produkt ausreichend gegen äußere mechanische Einflüsse schützt, wie z.B. Karton gefüllt mit Luftpolster.

#### <span id="page-53-1"></span>**16 Aufbewahrung**

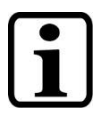

#### **INFORMATION**

Lagern Sie das Gerät bei Nichtgebrauch lt. Lagerbedingungen. Siehe hierfür Kapitel 13.

Achten Sie darauf, dass während der Aufbewahrung alle Schutzkappen (sofern vorhanden) korrekt aufgesetzt sind, sodass das Gerät nicht verschmutzt oder Fremdkörper bzw. Flüssigkeiten eindringen können.

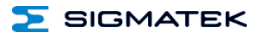

## <span id="page-54-0"></span>**17 Instandhaltung**

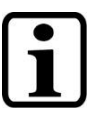

**INFORMATION**

Beachten Sie bei der Instandhaltung sowie bei der Wartung die Sicherheitshinweise aus Kapitel [1.](#page-7-0)

#### <span id="page-54-1"></span>**17.1 Wartung**

Dieses Produkt wurde für den wartungsarmen Betrieb konstruiert.

#### <span id="page-54-2"></span>**17.2 Reparaturen**

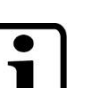

**INFORMATION**

Senden Sie das Gerät im Falle eines Defektes/einer Reparatur zusammen mit einer ausführlichen Fehlerbeschreibung an die zu Beginn dieses Dokumentes angeführte Adresse.

Transportbedingungen siehe Kapitel Transport/Lagerung.

## <span id="page-54-3"></span>**18 Entsorgung**

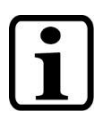

#### **INFORMATION**

Sollten Sie das Gerät entsorgen wollen, sind die nationalen Entsorgungsvorschriften unbedingt einzuhalten.

Das Gerät darf nicht mit dem Hausmüll entsorgt werden.

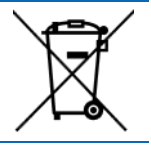

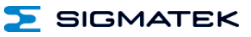

# **Änderungen der Dokumentation**

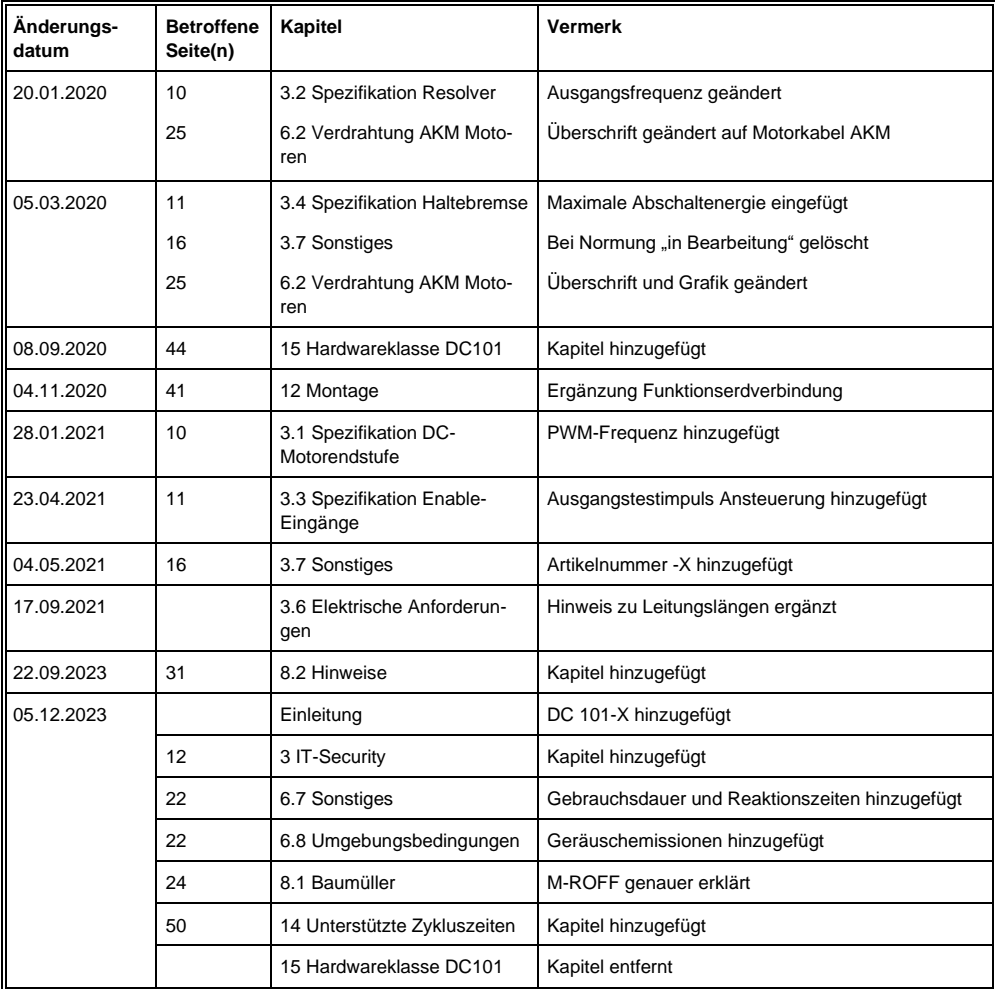

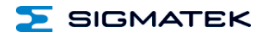